Édition 2023·2024

 $\circ$ 

**PAYS DE SAINT GILLES AGGIOMÉRATION** 

# Tudge<br>Guide du créateur d'ENTREPRISE

 $\circ$ 

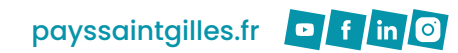

 $\overline{\Omega}$ 

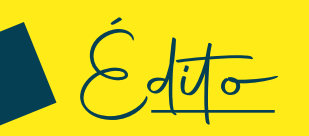

Le Pays de Saint Gilles Croix de Vie, avec ses 14 communes, constitue un pôle économique majeur du département de la Vendée. Son économie est réputée pour être à la fois dynamique, plurielle et équilibrée (industrie, artisanat, commerces, services, agriculture, pêche).

Le développement de l'emploi et la croissance économique de l'Agglomération passent par le soutien à la création d'entreprise, qui fait partie des priorités de notre politique de développement économique.

A cet effet, nous publions une nouvelle édition du « Guide du créateur d'entreprise du Pays de Saint Gilles Croix de Vie », dont l'ambition est de faciliter l'accès à la création ou reprise d'entreprise, et de simplifier le parcours des porteurs de projet.

Ces futurs entrepreneurs, porteurs de valeurs essentielles comme le mérite, le travail ou la prise de risque, représentent une chance pour le Pays de Saint Gilles Croix de Vie. Ils contribuent à la croissance de l'économie et à la création de richesses et d'emplois indispensables au bon développement de notre territoire.

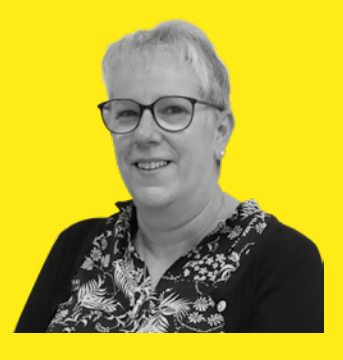

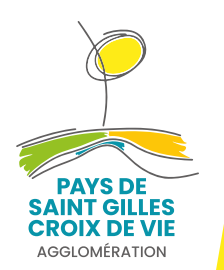

**Isabelle DURANTEAU Vice-Présidente** déléguée au Développement Économique du Pays de Saint Gilles Croix de Vie Agglomération

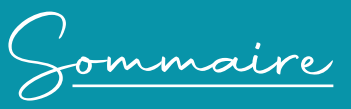

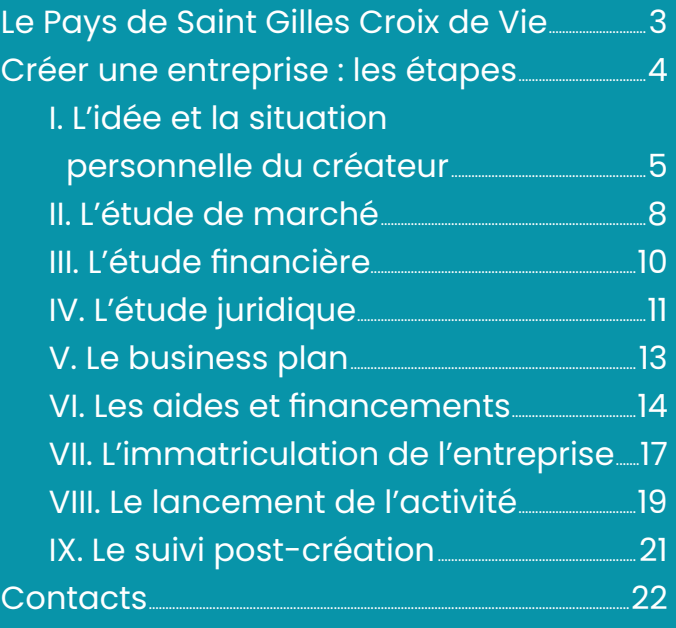

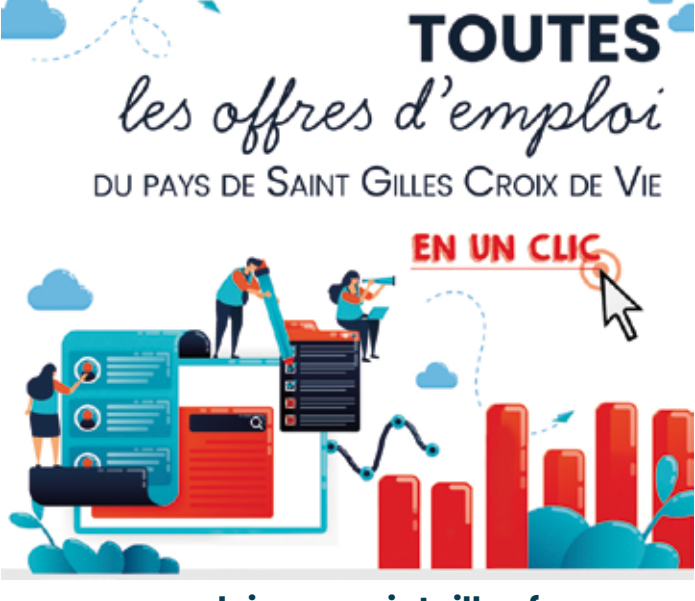

**emploi.payssaintgilles.fr**

Pays de Saint Gilles Croix de Vie Agglomération 02 51 55 55 55 • accueil@payssaintgilles.fr ZAE du Soleil Levant • CS 63669 85806 GIVRAND

Réalisation : Service Développement Économique Conception et mise en page : Service Communication Impression : Offset 5 édition, certifiée PEFC et FSC Imprimé à 500 exemplaires

Le Pays de Saint Gilles Croix de Vie

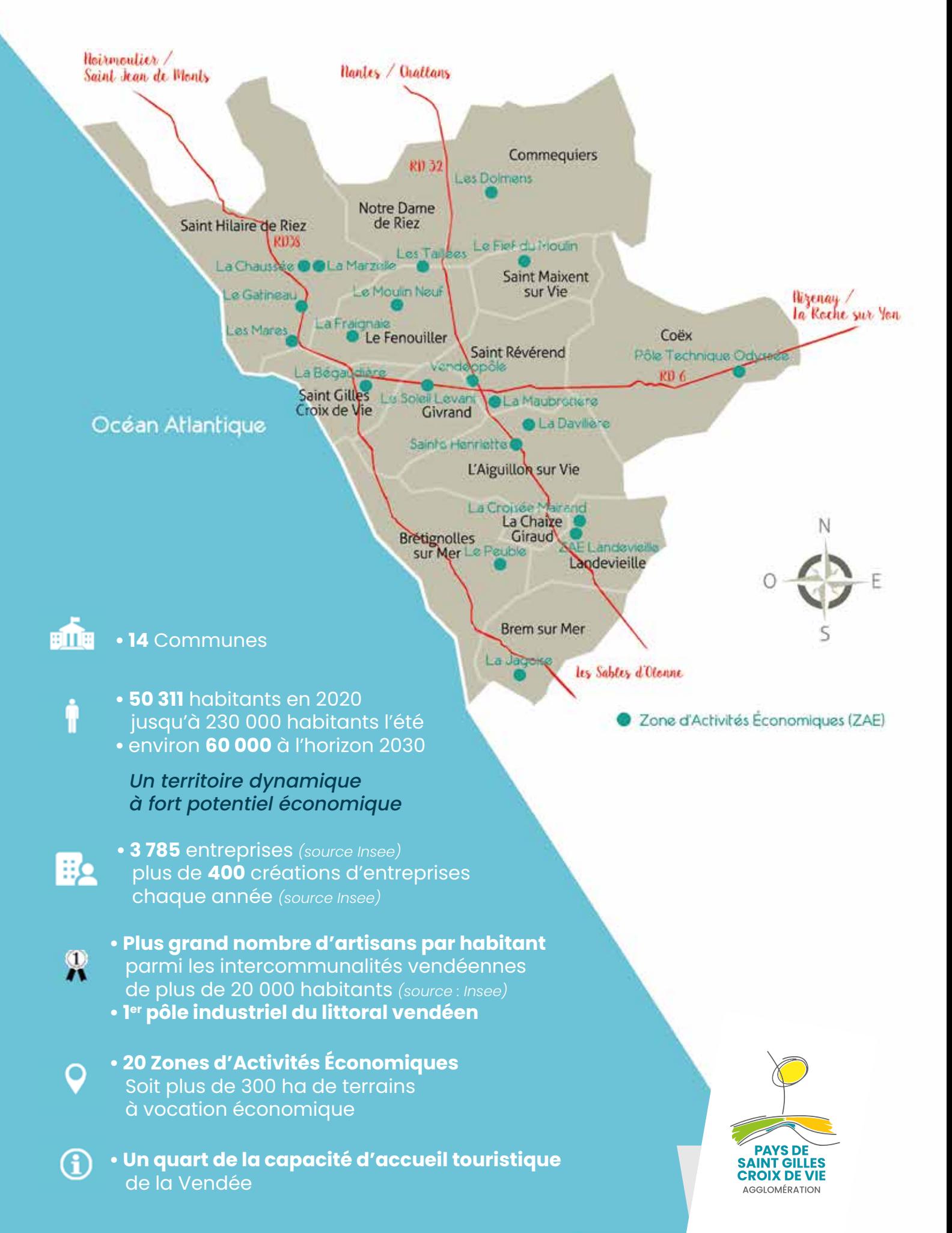

Créer une entreprise : les étapes

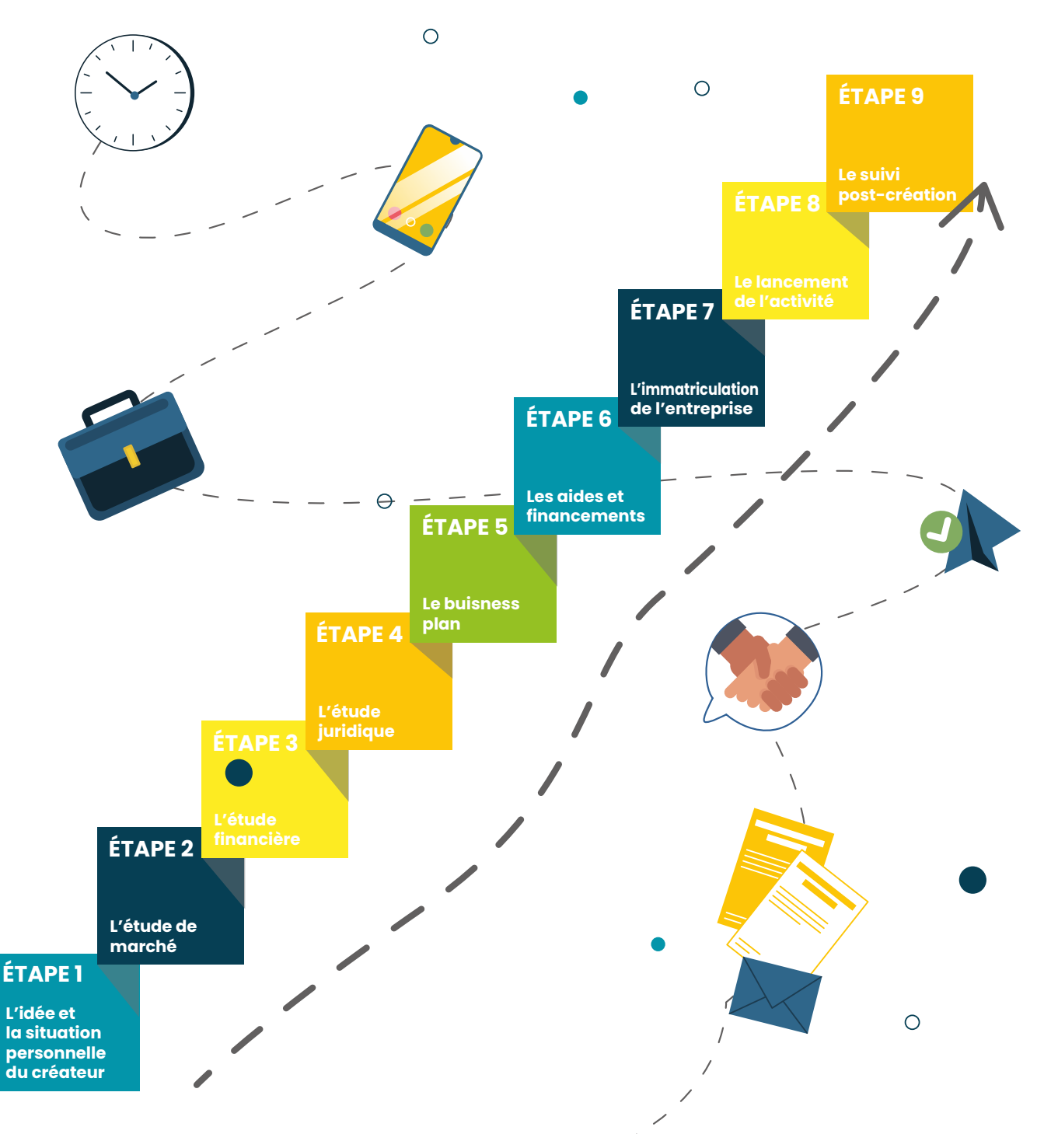

- Mieux promouvoir votre activité professionnelle en ligne ?
- Comprendre ce que le numérique peut apporter à votre activité ?
- Apprendre à gérer et protéger vos données ?
- Gérer vos courriels ou vos contenus numériques ?

*Contactez l'espace France services du Pays de Saint Gilles Croix de Vie ! Une conseillère numérique peut vous aider dans l'apprentissage des nombreuses opportunités du numérique. 02 51 55 55 55 • payssaintgilles.fr/france-services*

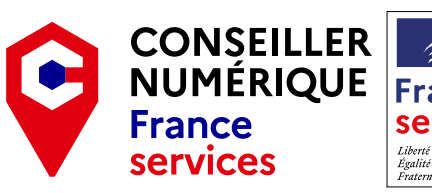

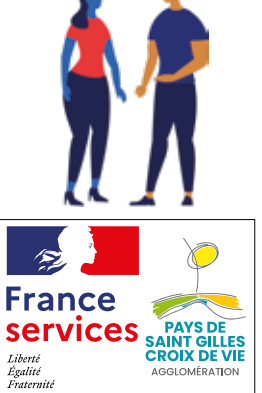

**4**

L'idée et la situation personnelle du créate

# **L'idée**

C'est le point de départ, tout projet de création d'entreprise commence par une idée !<br>Ou'elle praisse Qu'elle naisse de votre imagination, de votre savoirfaire, de votre expérience ou bien d'une simple opportunité à saisir, l'idée, au départ, ne représente rien de bien concret. Il s'agit donc, dans un premier temps, de la clarifier et de la définir plus précisément.

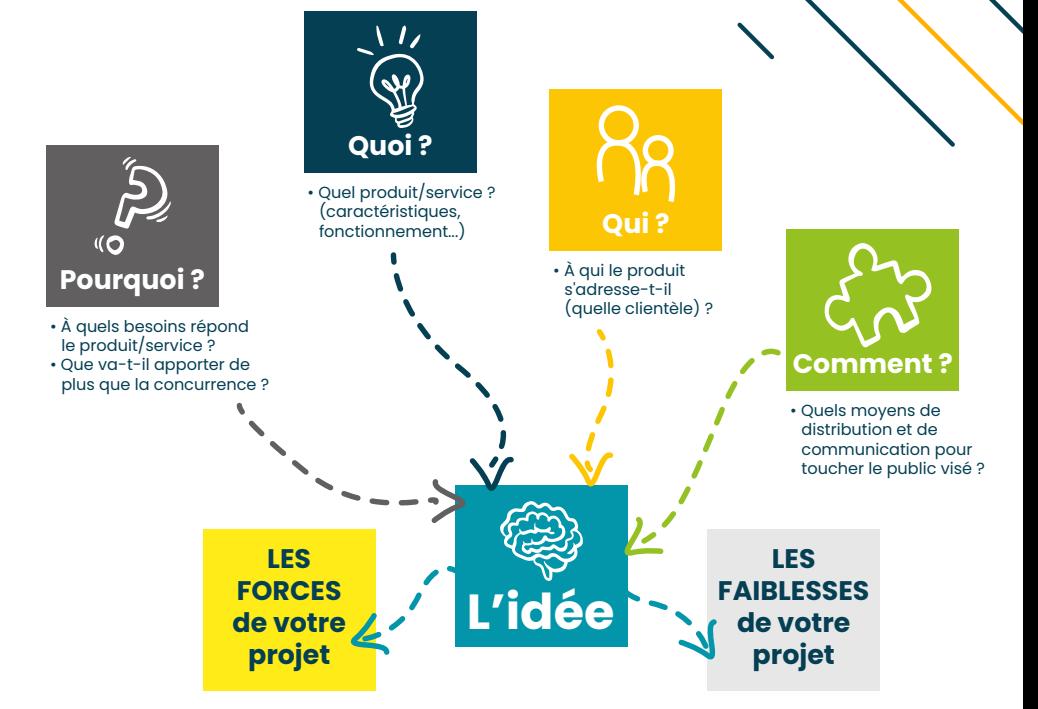

# **La situation personnelle**

Le but est de vérifier l'adéquation « personne-projet ».

Vos motivations, vos qualités et vos contraintes personnelles doivent être en phase avec votre projet. L'exercice peut paraître évident car on a l'impression de bien se connaître, mais se poser ces questions est essentiel. Vous vous apprêtez à changer de mode de vie de manière radicale, subir un stress important et donner tout votre temps à votre projet, il faut donc être prêt !

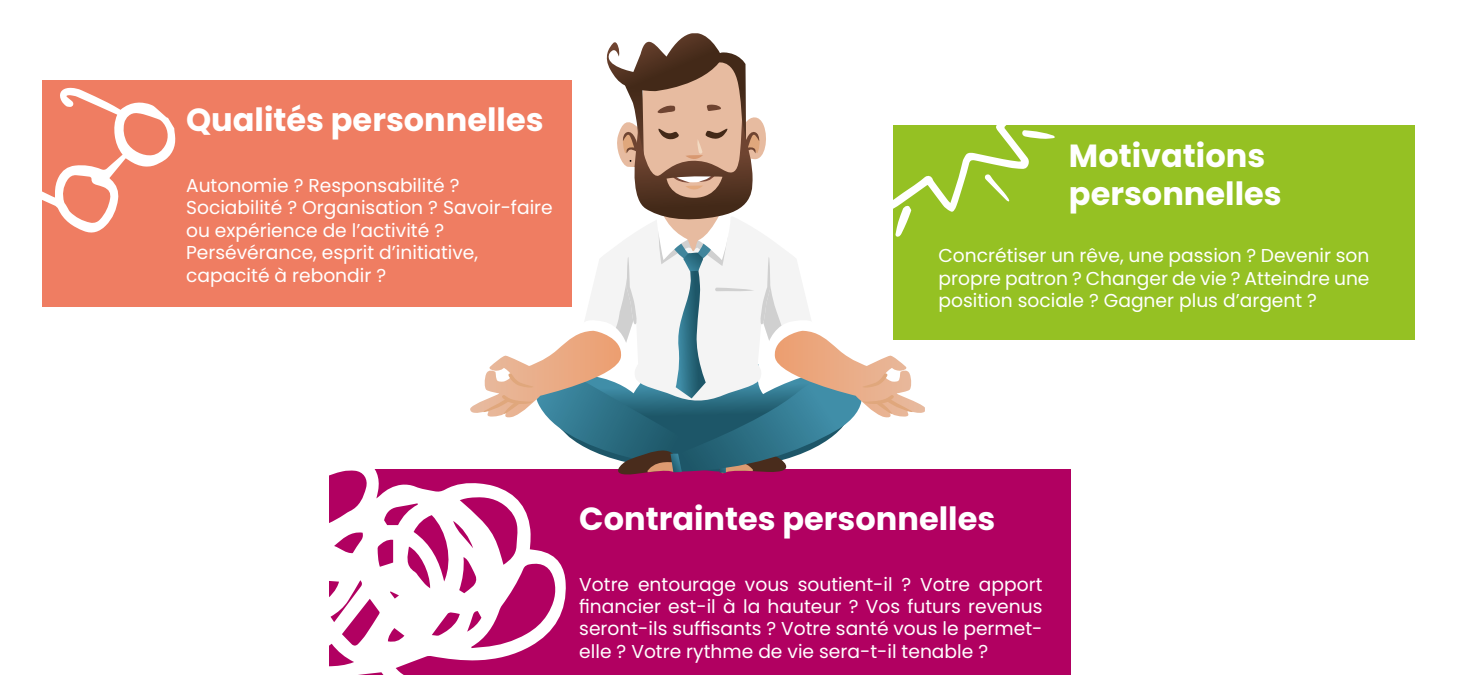

# **Faites le point**

Vous y voyez maintenant plus clair dans votre projet. Au vu des concordances et des écarts entre votre idée et votre situation personnelle, vous êtes désormais en mesure de prendre une décision :

- soit passer à la 2<sup>e</sup> étape du projet,
- soit différer votre projet dans le temps,
- soit renoncer à votre projet.

Notre premier conseil est de ne pas rester isolé. Des réseaux d'accompagnement spécialisés se tiennent à votre disposition pour vous informer, vous orienter, vous former et vous accompagner tout au long de votre parcours de création d'entreprise.

Vous bénéficiez ainsi d'un regard extérieur et neutre de professionnels de l'entrepreneuriat, qui vous aident à construire votre projet… et vous stimulent !

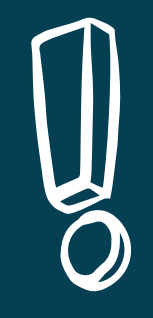

La Communauté d'Agglomération du Pays de Saint Gilles Croix de Vie accueille les porteurs de projet du territoire. À tout moment de votre projet, son service Développement Économique est disponible pour vous orienter vers les organismes les plus à même de vous accompagner et de vous aider à financer votre projet, ainsi que pour vous renseigner sur les caractéristiques du tissu économique et les différents partenaires disponibles sur le territoire.

# **Les réunions d'information**

Les chambres consulaires organisent gratuitement des réunions d'information sur une 1/2 journée, afin de vous présenter la démarche et les différentes étapes d'un projet de création d'entreprise, et vous sensibiliser au métier de chef d'entreprise.

#### *Renseignez-vous !*

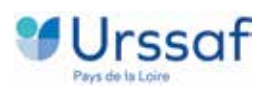

*Les rencontres créateurs-repreneurs, coanimées par l'URSSAF et la Chambre de Métiers et de l'Artisanat, ont régulièrement lieu à la Communauté d'Agglomération du Pays de Saint Gilles Croix de Vie.*

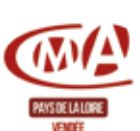

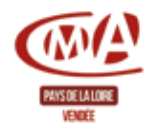

*Des réunions d'informations de la Chambre de Métiers et de l'Artisanat ont régulièrement lieu à la Communauté d'Agglomération du Pays de Saint Gilles Croix de Vie.* 

Contact

Retrouvez les coordonnées de tous les organismes mentionnés dans le guide à la rubrique « Contacts » p.22

1 entreprise sur 3 échoue à 3 ans, lorsqu'elle n'est pas accompagnée pendant sa phase de création

accompagne inportant

### **Les réseaux d'accompagnement dès le stade de l'idée**

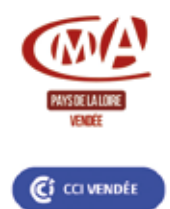

**Les chambres consulaires**, qui, selon la nature de votre projet, offrent un panel de formations adaptées à votre besoin. Définition du projet, élaboration de l'étude de marché, choix de la forme juridique et recherche de financement sont autant de points (entre autres) sur lesquels elles sont susceptibles de vous accompagner. Elles sont, de plus, des interlocutrices essentielles du chef d'entreprise tout au long de sa carrière.

**Pôle Emploi** propose un accompagnement par le biais de son dispositif Activ'Créa : il peut ainsi vous accompagner dans la naissance de votre projet entrepreneurial. Il s'agit d'abord d'identifier enjeux et motivation, puis de mener une réflexion, lors d'une formation de 3 mois, sur les différentes étapes à engager dans la création d'entreprise et de poser les bases du projet.

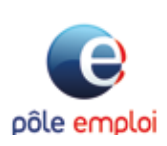

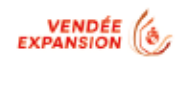

Vous portez un projet de développement touristique ? **Vendée Expansion** met à votre disposition son savoir-faire et son expertise dans de multiples domaines de compétences pour assurer la viabilité de votre projet. **L'Office de Tourisme du Pays de Saint Gilles Croix de Vie** peut également vous renseigner sur le tissu touristique local.

Pour les projets à impact social et/ou environnemental positif, **France Active** accélère votre réussite en vous apportant un accompagnement et des **FRANCEACTIVE** solutions de financement personnalisé.

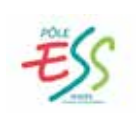

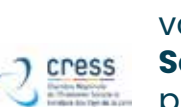

**Le Pôle ESS Vendée** accueille les porteurs de projet d'Économie Sociale et Solidaire (ESS), les oriente vers les organismes d'accompagnement et de financement les plus adaptés. Il donne également accès à un vaste réseau d'acteurs de l'ESS dans le département, qui pourront soutenir ou participer à votre projet. En complément, l**a Chambre Régionale de l'Économie Sociale et Solidaire** (CRESS) a mis en place la plateforme **ESSor** pour aider les porteurs de projet, les associations et toutes les entreprises, qui répondent aux critères de l'ESS, à trouver financements et accompagnements.

**Le Centre d'Information sur les Droits des Femmes et des Familles** (CIDFF) de Vendée, en partenariat avec l'**Adie**, propose un accompagnement spécialisé aux femmes qui souhaitent créer leur entreprise, notamment sur la validation des acquis de l'expérience et sur l'articulation des temps de vie personnelle et professionnelle.

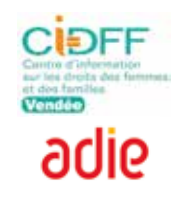

L'étude de marché

# **Le marché**

#### **Son identification et ses évolutions**

Sur quel(s) marché(s) votre entreprise va-t-elle évoluer ?

Qui seront vos clients ou vos utilisateurs (le client, celui qui paie, n'est pas nécessairement l'utilisateur) ? Quelle est la dimension géographique du ou des marchés que vous souhaitez cibler ? Quelles sont les évolutions du marché en valeur et en volume ?

#### **Les produits ou services directement ou indirectement concurrents**

Quels sont les produits qui seront vos concurrents directs, mais également indirects, c'est-à-dire qui peuvent se substituer à votre produit ?

#### **Les acteurs**

Concurrents, clients, utilisateurs, prescripteurs… L'identification et la définition des principaux acteurs sont importantes pour une connaissance pointue de votre marché.

### La méthode **PESTEL**

#### **Politique**

Quelle est la stabilité politique ? Existe-t-il des tensions particulières ? Quel est le régime en place ? Quelle est la politique en matière de fiscalité, de commerce ?

#### **Économique**

Quelle est la conjoncture économique actuelle ? Quel est le taux de chômage ? Quel est le revenu disponible ? Quelle est son évolution ?

#### **Social**

Quelle est la culture ? Quelles sont les valeurs et les normes ? Quel est le niveau d'éducation ? Comment évolue la démographie ? Quelles sont les habitudes de consommation ?

#### **Technologique**

Quelles sont les évolutions technologiques à venir ? Sont-elles fréquentes ? Quels secteurs sont concernés ?

#### **Écologique**

Quelle est la sensibilité aux enjeux du développement durable ? Quelles sont les mesures prises en faveur de l'environnement ? Quel traitement est réservé aux déchets ?

#### **Légal**

Quelle est la législation qui encadre votre activité ? Comment peut-elle évoluer ? Quel est le rôle des pouvoirs publics ? Quel est le rôle des groupes d'influence et des organisations professionnelles ?

# ÉTUDE DE MARCHÉ

# La demande **L'A**

# **L'offre**

#### **Évolution globale de l'offre**

Présentez les différents produits (et/ou services) et entreprises présents sur le marché ainsi que les leaders.

#### **Caractéristiques de l'offre et des entreprises concurrentes**

Analysez de manière détaillée vos concurrents directs et indirects. Posez-vous les questions suivantes :

- Qui sont-ils ? Où sont-ils ?
- Que proposent-ils ? À quels prix ?
- Comment vendent-ils ? Quels sont leurs résultats financiers ? À qui vendent-ils ?
- Comment communiquent-ils ?
- Quels sont leurs avantages concurrentiels ?
- Quelle est leur part de marché ?
- Les clients / utilisateurs sont-ils satisfaits ?

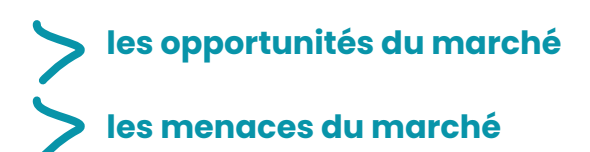

#### **Évolution globale de la demande**

Quelle est la taille du marché et quelles sont les quantités vendues ? Quel est le nombre de clients sur le marché ? Comment ce chiffre évolue-t-il ?

#### **Comportement du client et de l'utilisateur**

- À quelle occasion achète-t-il (le client) ou utilise-t-il (l'utilisateur) le produit et/ou le service que vous proposez ? Comment ? Où ? Pourquoi ?
- Sont-ils satisfaits ?
- Quelles sont leurs motivations ?
- Quels sont leurs freins ?
- Quelle est leur perception du produit et/ou du service ?
- Quelles sont les caractéristiques du produit et/ou du service qui pourraient favoriser l'acte d'achat ou d'utilisation ?

#### **Segmentation de la demande**

Suivant la nature de votre marché, les critères pourront être très variés. Pour les particuliers vous pourrez utiliser des critères distinctifs tels que : le sexe, les critères sociodémographiques, les modes et styles de consommation, etc. Pour les entreprises : les effectifs, l'activité, le chiffre d'affaires, l'implantation.

L'appellation « étude de marché » peut rebuter, pourtant la réalisation de cette étude est fondamentale pour :

- **mieux connaître le marché et confirmer l'intérêt de créer une entreprise**
- **réduire au maximum le risque d'échec du projet**
- **définir la stratégie commerciale** : *o quelle clientèle cible ?*
	- \* le type de clientèle
	- \* les caractéristiques
	- \* l'âge
	- \* la catégorie socio-professionnelle
	- \* la zone géographique
	- *o quelle politique commerciale ?*
		- \* le produit : marque, qualité, caractéristiques, options, services liés, style, packaging, lignes, gammes…
		- \* le prix : politique de prix, stratégie commerciale…
		- \* la distribution : circuits de distribution, logistique…
		- \* la communication : canaux de communication…
- **établir des hypothèses de chiffre d'affaires**

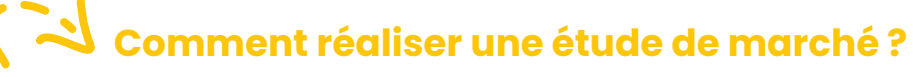

Il n'y a pas de méthode type pour réaliser une étude de marché, mais de nombreux outils existent pour vous aider.

#### *Proposition de méthode*

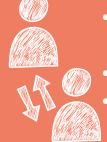

• Recherche d'informations enquêtes de terrain (questionnaire…) • Analyse des concurrents (sondage…) • Rencontres avec des confrères du secteur

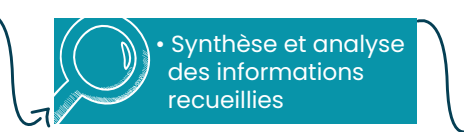

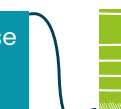

• Rédaction de la partie « étude de marché » du business plan

# **Où trouver des informations ?**

- Internet (sites, blogs, forums, réseaux sociaux…)
- Organisations et syndicats professionnels
- Salons professionnels et spécialisés, foires expositions, conférences
- Presse professionnelle, économique et spécialisée
- Librairie du site internet « Agence France Entrepreneur »
- Statistiques : INSEE, Open URSSAF et instituts de sondages
- Bases documentaires des chambres consulaires
- Collectivités et structures parapubliques : Communautés d'Agglomération, Communautés de Communes, Mairies, Département de la Vendée, Région des Pays de la Loire, Vendée Expansion (observation territoriale et touristique), Agence Régionale Pays de la Loire (observatoire régional du tourisme).

**9**

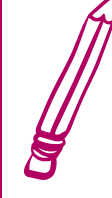

En parallèle, il est important de réaliser son Business Model (modèle économique) qui va présenter la stratégie globale de l'entreprise pour créer de la valeur, c'est-à-dire gagner de l'argent. siness,

*Proposition de méthode : Business Model Canvas, avec ses 9 points clés.*

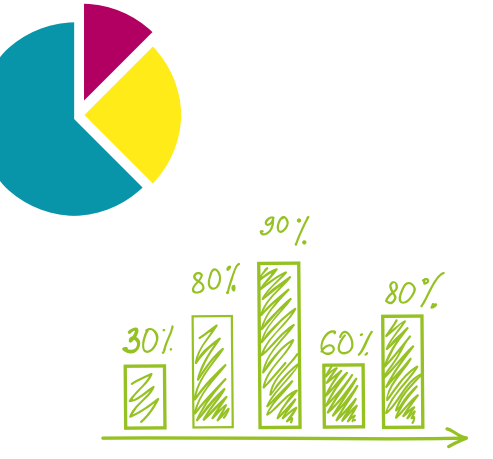

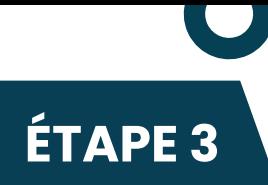

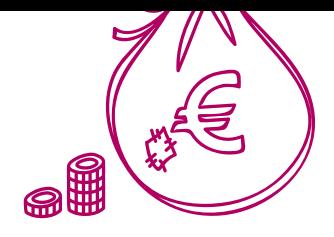

L'étude financière

À présent, il faut **traduire en chiffres** tous les éléments réunis précédemment, au travers de **5 études prévisionnelles**.

Même si ce ne sont que des hypothèses, elles permettent de vérifier la viabilité de votre projet : ne pas les réaliser, c'est se lancer les yeux fermés !

De plus, ces prévisions sont indispensables si vous avez besoin de financements extérieurs. Il faudra convaincre et rassurer vos partenaires financiers en leur apportant des éléments chiffrés.

### **1. Plan de financement initial**

Quels sont les capitaux nécessaires pour lancer le projet ?

Le plan de financement permet de vérifier que vous disposerez bien des capitaux nécessaires pour financer les grandes dépenses au lancement de l'entreprise. Il se situe au jour «zéro», c'est à dire avant le démarrage effectif de l'activité.

#### **3. Le seuil de rentabilité**

A partir de quel chiffre d'affaires l'entreprise commence-t-elle à réaliser du bénéfice ?

> **Chiffre d'affaires – Charges fixes\* et variables\*\* = 0 €**

Dès que le chiffre d'affaires dépasse le montant du seuil de rentabilité, l'entreprise commence à dégager du bénéfice. Vous pouvez le mesurer concrètement (en nombre d'heures à facturer, en nombre d'articles à vendre…) Le **point mort** correspond au moment de l'année où votre entreprise commence à gagner de l'argent.

*\*loyers, primes d'assurance…*

*\*\*achat de matières premières, de marchandises...*

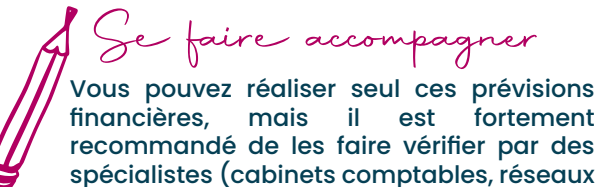

d'accompagnement, CMA, CCI…)

#### éléments qui ont permis de le calculer (charges et produits). Il indique la performance de l'activité et la rentabilité de votre future entreprise.

entreprise ?

**2. Compte de résultat prévisionnel sur 3 ans**

#### **4. Le Plan de Trésorerie mois par mois sur 1 an**

Les recettes me permettent-elles d'assurer les dépenses ?

Quelle va être l'activité de mon

Le compte de résultat prévisionnel est un état financier qui présente votre futur résultat (bénéfice ou perte) et les

Il permet d'observer mois par mois les rentrées et sorties d'argent dans l'entreprise et d'anticiper d'éventuels décalages.

#### **5. Le plan de financement prévisionnel sur 3 ans**

Est-ce que mon entreprise sera toujours solide financièrement ?

Le plan de financement sur 3 ans permet de projeter l'activité et le développement de l'entreprise.

Une bonne structure financière est un gage de pérennité pour une nouvelle entreprise.

Plus vous disposerez de ressources financières stables (capitaux propres, emprunts à long terme…), mieux vous ferez face aux aléas de votre activité.

L'étude juridique

# **Le volet juridique**

Cette étape consiste à définir le cadre juridique de votre projet. **Le choix de votre statut juridique est important car il aura des incidences sur vous et sur votre entreprise** : gestion de l'entreprise, couverture sociale, régime fiscal, situation patrimoniale…

**Pour faire simple...** Il existe 2 catégories principales de formes juridiques :

- l'entreprise individuelle,
- la société.

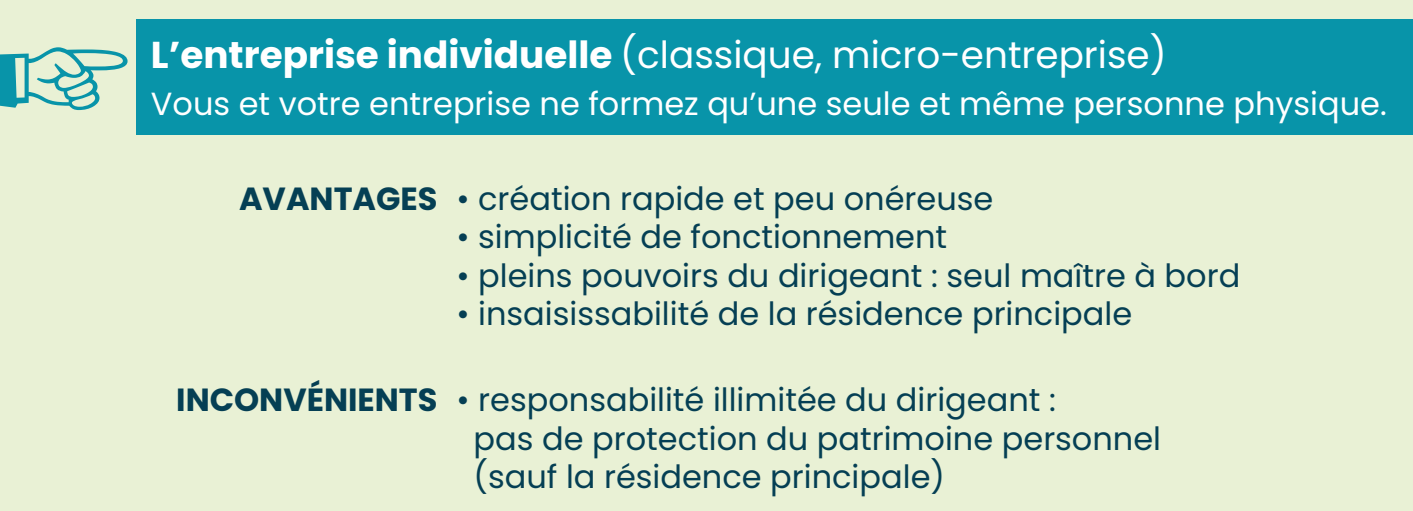

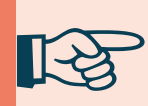

Vous créez une personne morale qui est juridiquement distincte de vous-même. **La société** (SARL, EURL, SAS, SASU, SCOP, SA…)

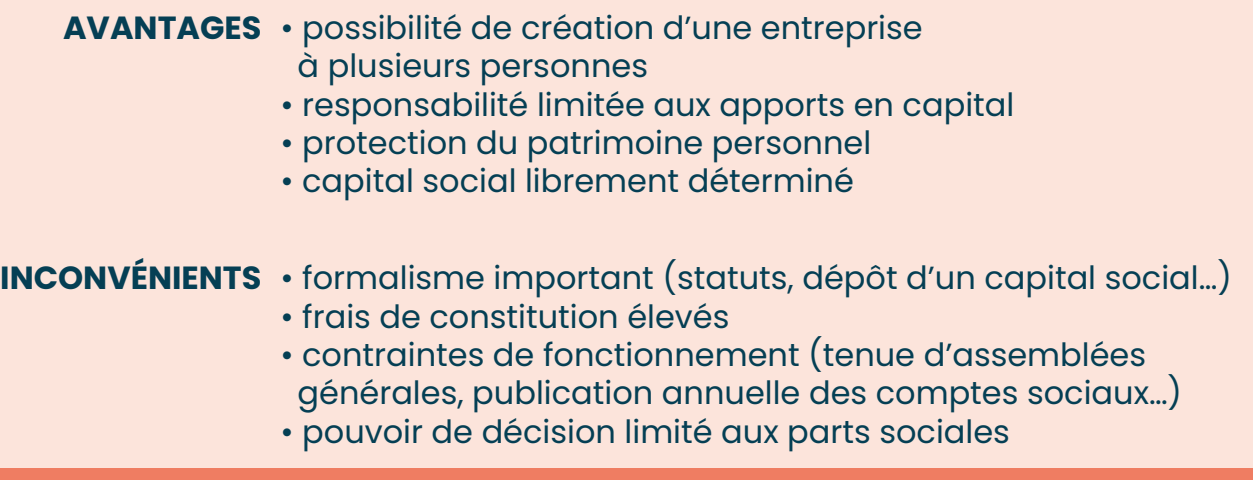

**11**

# **Le volet fiscal**

Le calcul de votre impôt s'effectuera sur la base du résultat de votre entreprise, c'est-àdire sur le bénéfice.

#### **• le régime fiscal**

Le régime fiscal détermine le **type d'impôt** auquel va être soumis le bénéfice de votre entreprise :

 $\overline{\ast}$  IR (impôt sur le revenu) pour les entreprises individuelles

soit

IS (impôt sur les sociétés) pour les sociétés

#### **• le régime d'imposition**

Le régime d'imposition détermine les **modalités de calcul de votre bénéfice imposable, et les périodicités des déclarations de TVA.**

Il existe 3 régimes fiscaux, liés au volume du chiffre d'affaires réalisé :

- **micro-fiscal** : l'impôt est calculé forfaitairement par rapport au chiffre d'affaires
- **réel simplifié** : l'impôt est calculé sur le bénéfice réel de l'entreprise (bilan comptable simplifié)
- • **réel normal** : l'impôt est calculé sur le bénéfice réel de l'entreprise (bilan comptable complet)

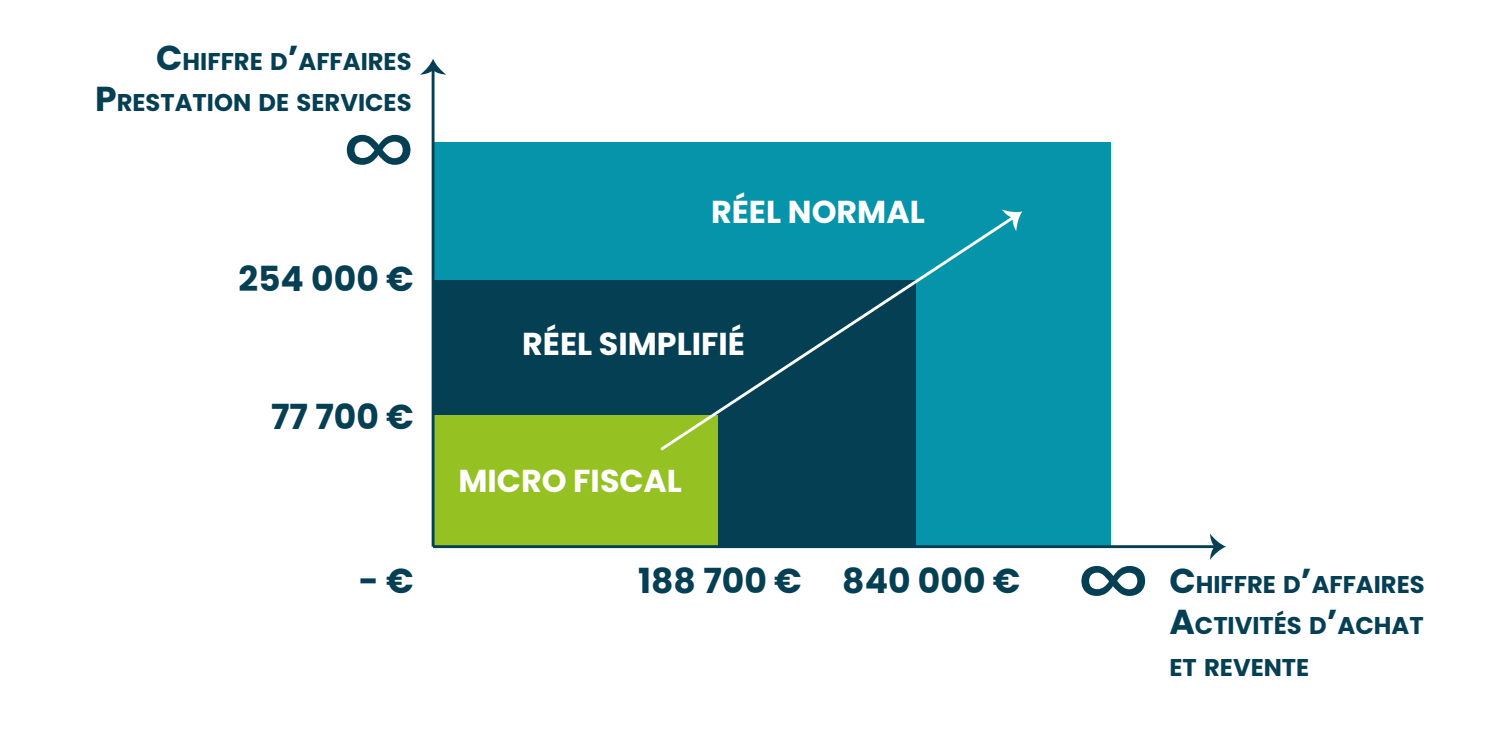

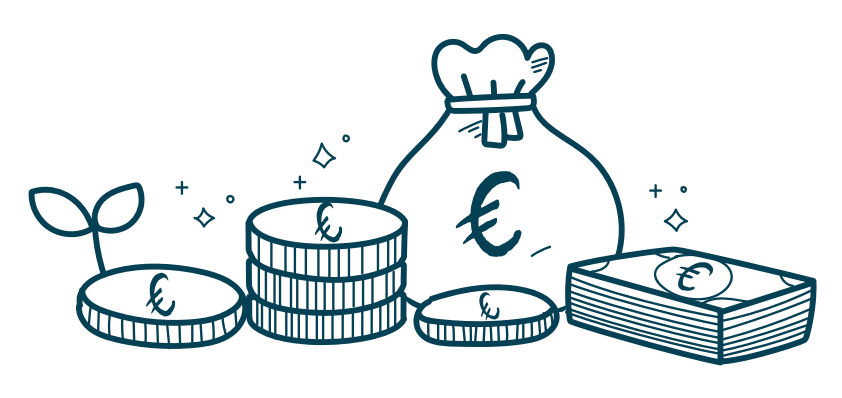

Le business plan

Le business plan (plan d'affaires) est un aboutissement dans le montage du projet : c'est un dossier qui présente votre projet d'entreprise dans sa globalité, de manière concrète et chiffrée.

Il est rédigé après l'étude de marché, après avoir fixé le business model, et après avoir décidé de la forme juridique de l'entreprise. C'est le document qui récapitule et concrétise le projet.

Il n'y a pas de dossier type, néanmoins il doit contenir un certain nombre d'éléments qui permettront d'évaluer les chances de réussite du projet.

• chambres consulaires • cabinets comptables • cabinets spécialisés  $\_$  peut -accompagner

#### *Proposition de méthode*

- 1 présentation du (des) porteur(s) du projet présenté et de son (leurs) parcours
- 2 -description du projet
- 3 -étude de marché, descriptif des activités/produits, prévisions d'activité, planning opérationnel
- 4 -dossier financier et budgets initiaux
- 5 -risques et opportunités

N'hésitez pas à faire appel aux réseaux d'accompagnement, ils vous aideront dans la méthode et la formulation de vos idées !

**L'outil CCI Business Builder peut également vous permettre de monter votre business plan.**

> Retrouvez-le sur business-builder.cci.fr

Un business plan efficace contient nécessairement une étude de marché complète, indispensable pour tester la viabilité de votre projet.

USINCSS lan

Les aides et financements

En fonction des besoins financiers définis précédemment, votre projet peut combiner plusieurs sources de financements.

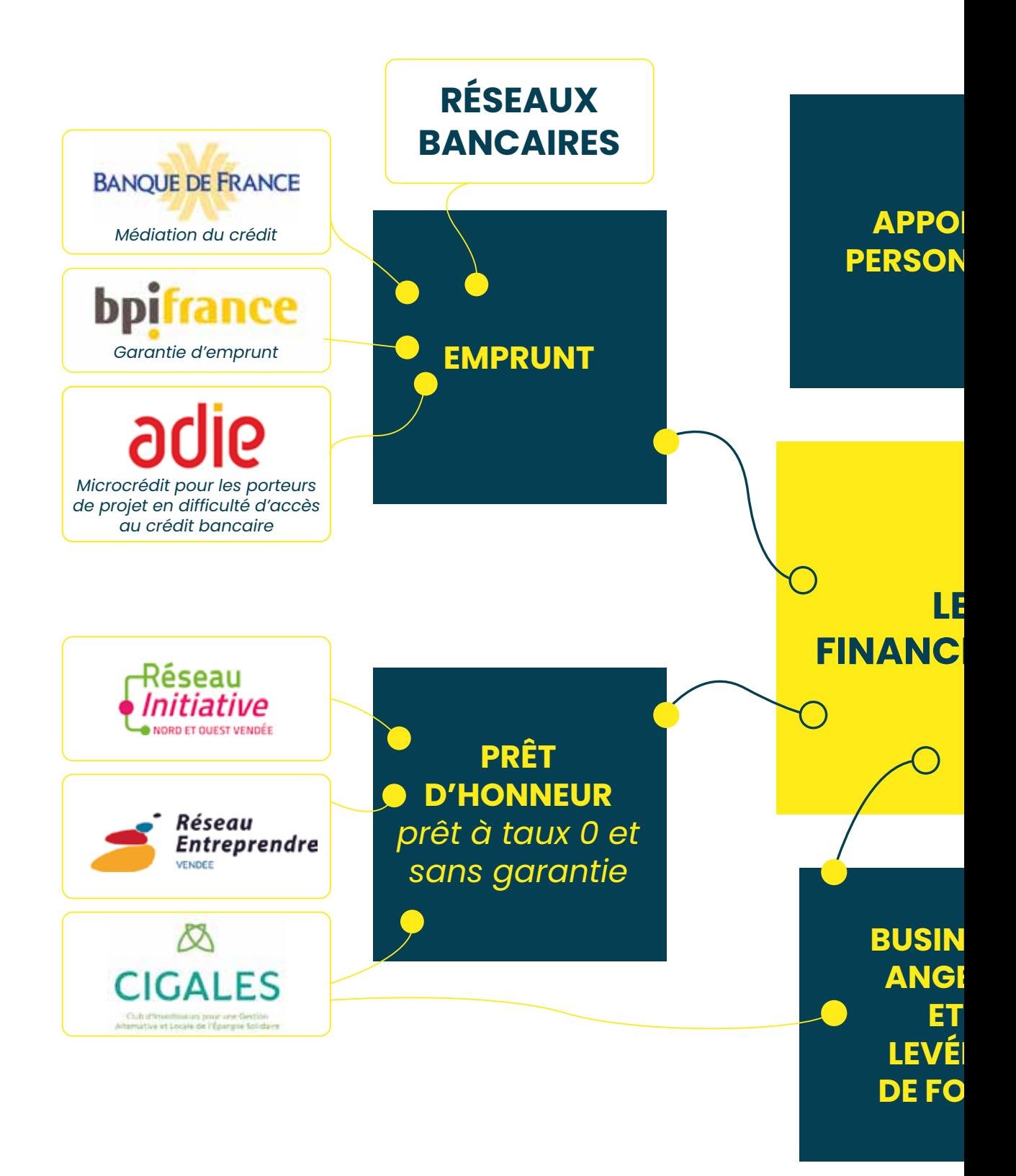

**14**

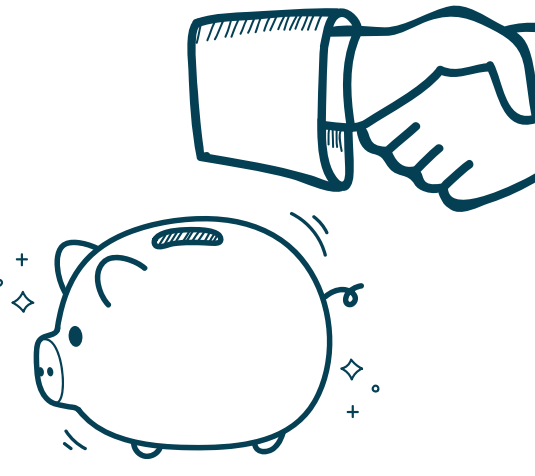

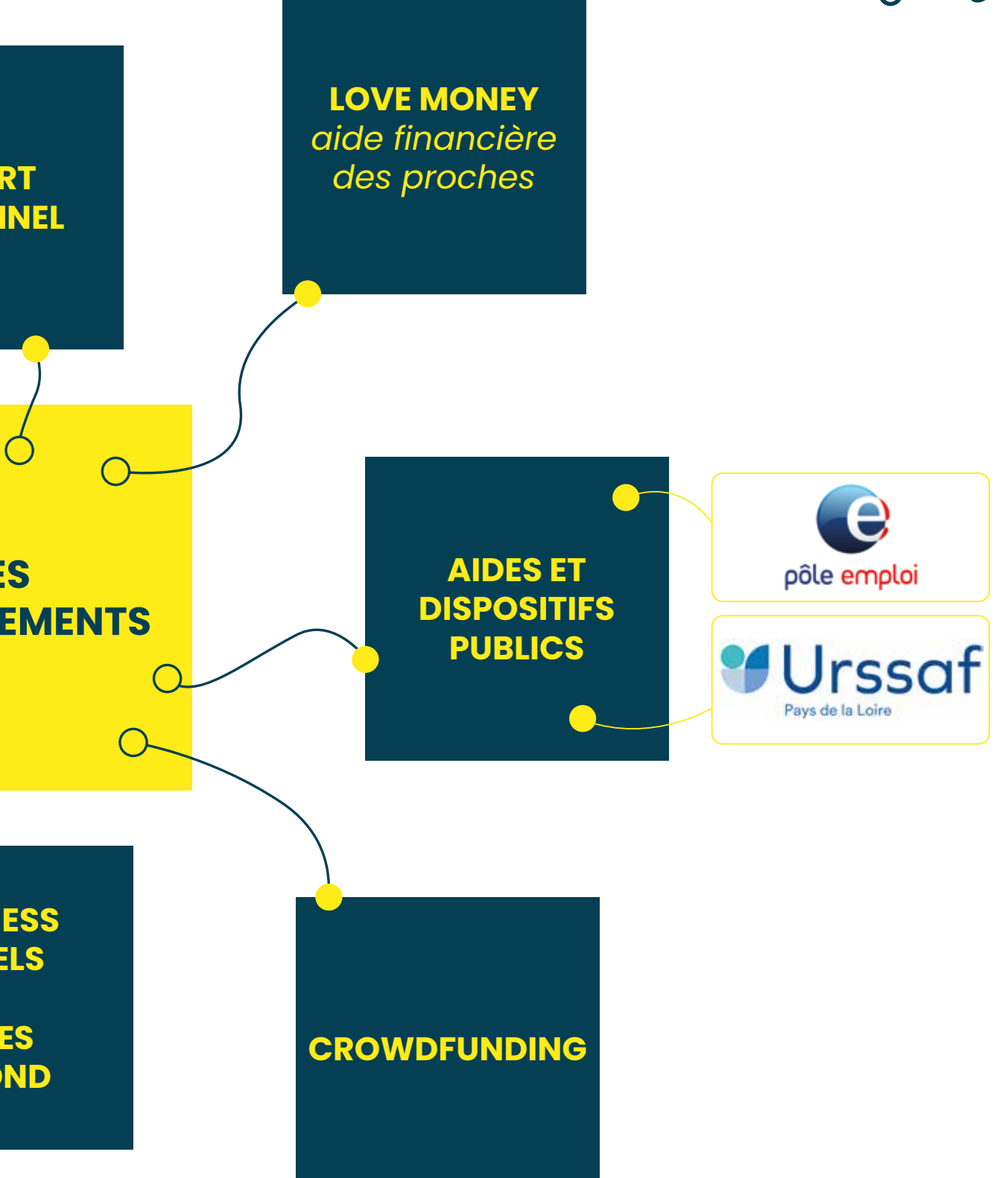

Les réseaux d'accompagnement financier

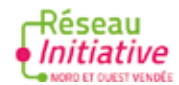

#### Le réseau **Initiative Nord et Ouest Vendée (INOV)**

peut vous être d'un précieux secours dans l'analyse de votre projet. Il vous donne accès à l'accompagnement par un chargé de mission sur la faisabilité de votre projet et son plan de financement.

Le réseau INOV peut également, après passage devant un comité d'experts de la création d'entreprise, vous accorder un prêt d'honneur (prêt à taux 0 sans garantie) d'un montant

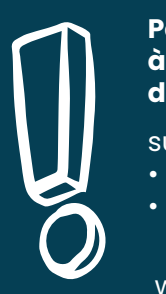

**Permanence INOV à la Communauté d'Agglomération**

sur rendez-vous : • au 06 50 67 89 86 • à communication

@inov85.fr

www.inov85.fr

maximum de 15 000 €, visant à faire effet de levier auprès des banques. 92 % des entrepreneurs accompagnés par le réseau Initiative sont encore en activité 3 ans après, contre 70 % en moyenne.

Le **Réseau Entreprendre Vendée** propose un accompagnement et des financements aux projets présentant un fort potentiel de création d'emplois (au moins 5 embauches à 3 ans). Vous bénéficiez d'un accompagnement individuel (par un entrepreneur membre du réseau) et collectif (en club avec les autres lauréats de la promotion). Vous pouvez également bénéficier d'un prêt d'honneur allant jusqu'à 50 000 €.

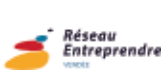

L'**Adie**, **Association pour le Droit à l'Initiative Économique**, défend l'idée que chacun, même sans capital, même sans diplôme, peut devenir entrepreneur s'il a accès au crédit et à un accompagnement professionnel, personnalisé, fondé sur la confiance, la solidarité et la responsabilité. Elle finance tout type d'activité professionnelle jusqu'à 12 000 €, assure votre responsabilité professionnelle ainsi que votre véhicule et apporte un suivi personnalisé pour chaque projet. Possibilité de prêt à taux 0 pour sécuriser votre création d'entreprise et, quel que soit votre projet d'emploi, dans le cadre de votre mobilité (permis de conduire, achat ou réparation véhicule) jusqu'à 6 000 €.

L'**Agefiph** a pour objectif d'accroître les moyens consacrés à l'insertion des personnes en situation de handicap en milieu ordinaire de travail. Elle propose aux demandeurs d'emploi en situation de handicap, un accompagnement par un prestataire spécialiste de la création d'entreprise labellisé, ainsi qu'une subvention forfaitaire de 6 300 €.

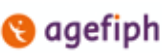

O-ouvreboites

**L'Ouvre-Boîtes 44&85** est une Coopérative d'Activité et d'Emploi qui permet aux porteurs de projet de tester, puis de développer une activité dans un cadre sécurisé et sécurisant, grâce à un hébergement juridique, comptable et fiscal. Après une période de test, l'entrepreneur bénéficie du statut d'entrepreneursalarié. Il cotise alors au régime général, tout en restant autonome dans la conduite de son activité. Le porteur de projet bénéficie d'un accompagnement individuel et collectif tout au long de son parcours, ainsi que d'une mise en réseau avec les acteurs du territoire et les autres entrepreneurs de la coopérative.

atriculation de l'entreprise

Votre analyse est terminée ! Vous entrez dans la phase de finalisation de la création de votre entreprise.

Avant d'immatriculer votre entreprise, c'est-à-dire lui donner naissance administrativement, quel que soit son statut juridique, il faudra remplir un certain nombre de formalités, telles que l'attribution d'un nom et la détermination d'une adresse. Les formalités peuvent varier en fonction de la forme de votre entreprise, les sociétés devant par exemple rédiger leurs statuts ou déposer leur capital social.

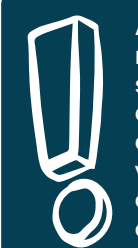

Avant de choisir un nom (dénomination sociale, nom c o m m e r c i a l , enseigne, marque…), vous devez vous assurer qu'il est disponible.<br>Une re

recherche de « similarités » auprès de l'Institut National de la Propriété Industrielle (INPI) permet de prendre en compte les ressemblances orthographiques, phonétiques et intellectuelles qui peuvent exister entre le nom que vous avez choisi et ceux qui existent déjà *(à partir de 150 € - www.inpi.fr)*.

Les formalités administratives de constitution vous permettent de déclarer votre activité auprès des organismes obligatoires, et de demander votre immatriculation au répertoire concerné. Cette dernière doit avoir lieu entre le mois qui précède le début d'activité et les 15 jours qui suivent le début de l'activité.

Dans un souci de simplification, l'État a créé Le Guichet électronique des formalités d'entreprises (Guichet unique). C'est un portail internet sécurisé, sur lequel toute entreprise est tenue de déclarer sa création, la modification de sa situation ou la cessation de ses activités depuis le <sup>ler</sup> janvier 2023. L'INPI a été désigné par le gouvernement comme opérateur de ce site. Accès au Guichet unique des formalités d'entreprises sur www.inpi.fr/ acces-au-guichet-unique

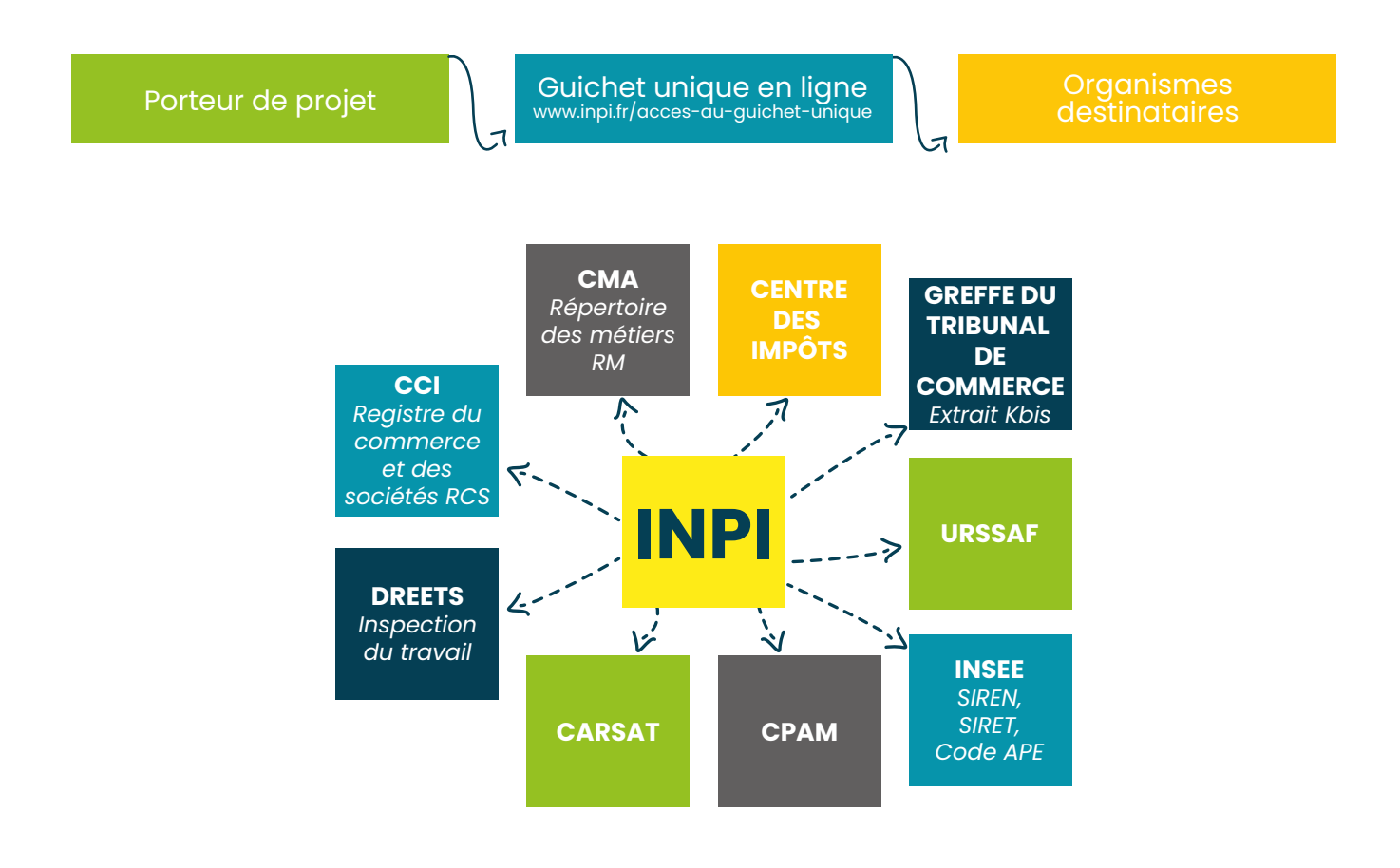

 $\hat{r}$  administration  $\bullet$ 

### Une fois immatriculée, toute entreprise se voit attribuer plusieurs numéros d'identification :

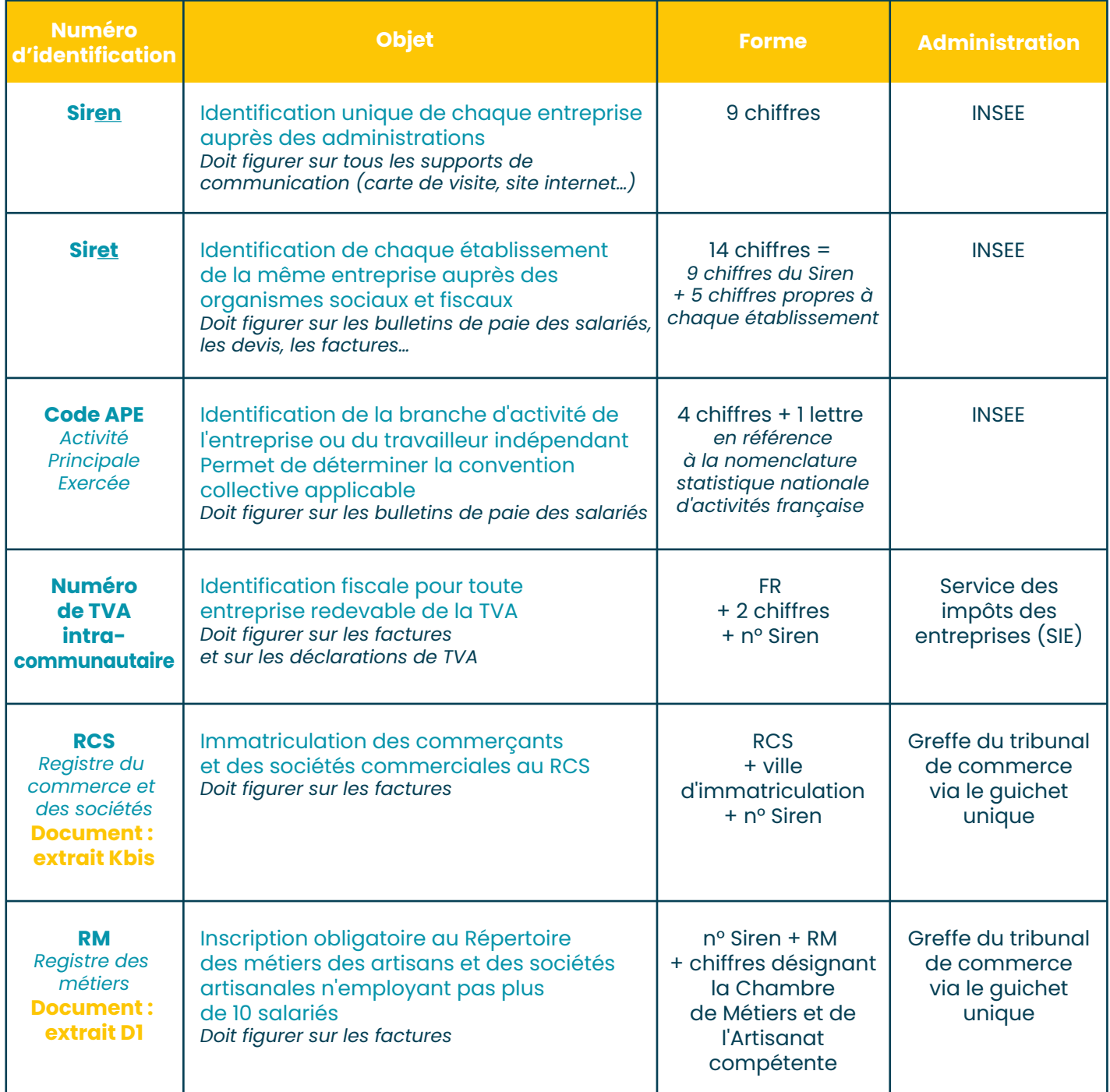

Le lancement de l'activité

L'installation de l'entreprise nécessite un certain nombre de démarches qui vous permettront de démarrer votre activité dans les meilleures conditions, et en toute sérénité.

# **Le local**

Quel que soit le type de votre entreprise, il faut tenir compte de différents critères indispensables : la visibilité, l'accessibilité, le parking, l'implantation géographique, l'environnement (autres commerces, services publics…).

Vérifiez aussi que vous n'êtes pas soumis à des règles d'urbanisme, à la règlementation ERP (Établissement Recevant du Public) et à certaines normes d'hygiène et de sécurité (commission de sécurité).

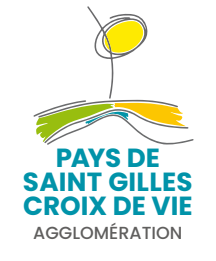

**La Communauté d'Agglomération du Pays de Saint Gilles Croix de Vie vous accompagne dans votre recherche de locaux et de terrains d'activités**

**Hébergement dans les hôtels d'entreprises intercommunaux (location de bureaux et d'ateliers)**

**Situé sur la ZAE du Peuble à Brétignolles sur Mer**, l'hôtel d'entreprises est destiné à favoriser le lancement ou le développement des nouvelles entreprises, et permet, entre autres, de rompre l'isolement des jeunes créateurs. Cette structure d'accueil temporaire (baux précaires de 23 mois) regroupe 5 bureaux et 5 ateliers. Elle comprend également des parties communes (salle de réunion, vestiaires/sanitaires, parking).

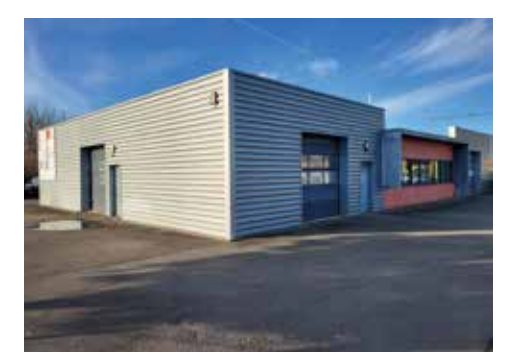

**Le futur hôtel d'entreprises du Vendéopôle à Saint Révérend** sera opérationnel vers l'été 2024 et proposera 8 ateliers de 50 à 120 m² et 4 bureaux de 15 à 20 m². Il a vocation à faciliter le développement de jeunes entreprises du territoire, en leur permettant de disposer d'un hébergement de qualité (locaux modernes et fonctionnels, équipements mutualisés), à proximité de 2 axes routiers stratégiques du territoire (la RD 6 et la RD 32).

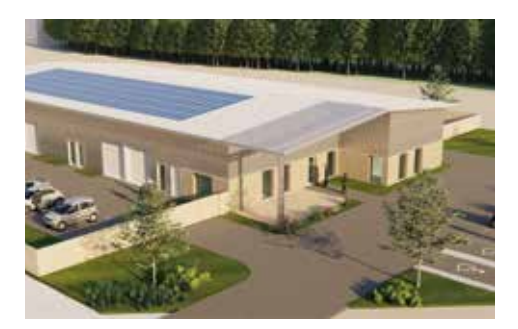

#### **Vente de terrains en Zones d'Activités Économiques (ZAE)**

La Communauté d'Agglomération gère 20 Zones d'Activités Économiques réparties sur l'ensemble du territoire. Certaines d'entre elles sont en capacité d'accueillir de nouvelles entreprises.

La collectivité s'investit en permanence dans la création et l'extension des zones pour le développement des projets et de l'emploi.

**Portail « L'immo pour les pros » sur le site internet de l'Agglomération : payssaintgilles.fr**

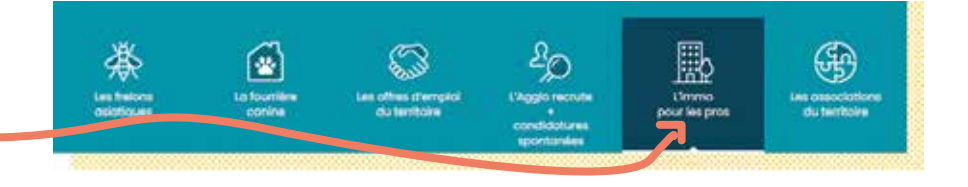

La Communauté d'Agglomération a développé un portail gratuit sur lequel sont recensés tous les terrains, bureaux, locaux artisanaux ou commerciaux, à la vente ou à la location disponibles sur les 14 communes du territoire.

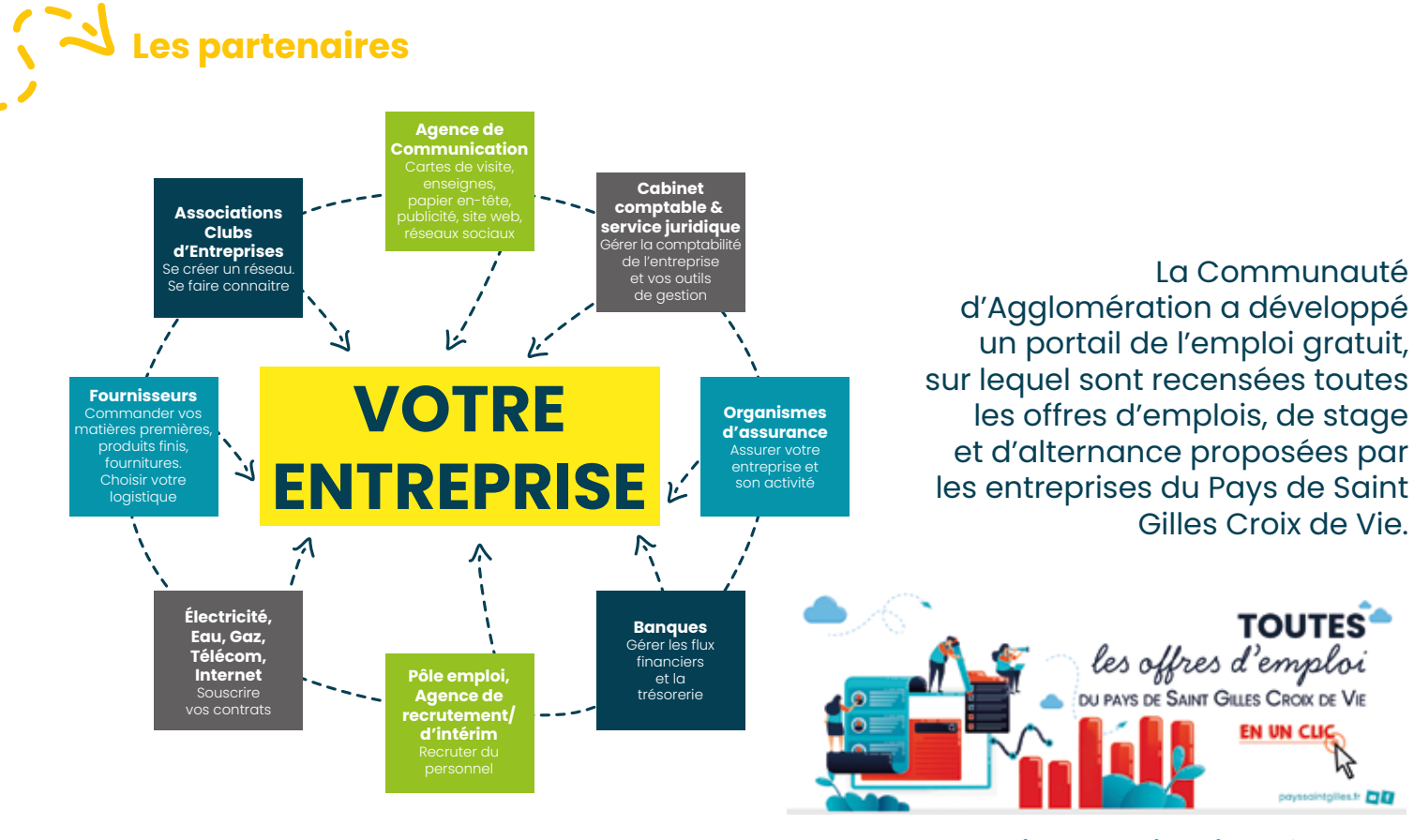

**emploi.payssaintgilles.fr**

### **Le lancement : jour J**

- C'est le jour que vous attendiez avec impatience ! Pour communiquer sur votre ouverture, n'hésitez pas à mettre en place différentes actions : • organiser une inauguration
- partager l'évènement via différents médias : presse, réseaux sociaux, radio, télévision, flyers...
- préparer une action commerciale (cadeau, remise tarifaire, offre promotionnelle, dégustation…)

### **La gestion du temps de travail du chef d'entreprise**

Absorbé par l'activité au quotidien, il sera pourtant essentiel de vous dégager du temps pour organiser la gestion et le développement de votre entreprise. Il faut planifier votre temps de travail et identifier les temps consacrés à chacune de vos missions : produire – vendre – gérer – développer.

Elles sont d'une importance égale, et, même si vous êtes tenté de privilégier votre activité technique et vos clients, ne négligez pas le temps passé à votre facturation, vos actions commerciales, votre administratif… et votre vie personnelle.

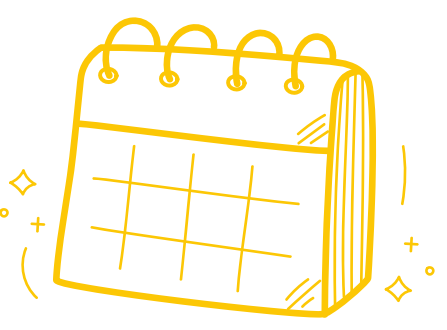

# **ÉTAPE 9**

Le suivi post-création

Le démarrage de l'entreprise n'est pas une fin en soi. Afin de piloter efficacement votre structure, le suivi de l'activité, mais aussi l'accompagnement, sont essentiels.

# **Le suivi de l'activité : les outils de gestion**

Pour suivre l'activité de votre entreprise, il est indispensable de mettre en place des outils de gestion, notamment des tableaux de bord. Ils sont composés d'indicateurs qui vous permettront de contrôler en permanence la réalisation des prévisions de votre business plan.

#### **2 postes importants sont à surveiller :**

#### **• la trésorerie**

- solde de trésorerie,
- solde fournisseurs avec échéances,
- solde clients avec échéances.

#### **• le chiffre d'affaires**

- volume des ventes,
- panier moyen,
- nombre de commandes,
- comparatif chiffre d'affaires (mensuel / trimestriel),
- comparatif seuil de rentabilité.

### **L'accompagnement au cours des premiers mois d'activité**

Le nouveau chef d'entreprise se retrouve souvent seul, malgré un réel besoin d'accompagnement pour le démarrage et le développement de son activité. La plupart des structures, qui vous ont accompagné tout au long de votre parcours de création, vous proposent un suivi post-création/reprise.

Leurs objectifs sont multiples : faire le point sur vos objectifs/réalisations, être une écoute constructive, et poser un regard extérieur sur l'entreprise.

#### **Dans cette dernière étape, n'hésitez pas à les contacter !**

### **Annuaire des contacts**

#### **A ADIE**

#### *Association pour le Droit à l'Initiative Économique* Pépinières d'entreprises ORYON 8 rue Renée Coty

85000 LA ROCHE SUR YON

Contacts

c Chargé de mission Vendée : Willy LEDENVIC

� 09 69 32 81 10 (non surtaxé)

#### $\odot$  adie.org

- *• Microcrédit professionnel pour la création ou le développement d'entreprise, d'un montant maximal de 12 000 € pour les créateurs/repreneurs d'entreprise n'ayant pas accès au crédit bancaire*
- *• Microcrédit personnel pour l'aide à la mobilité, jusqu'à 6 000 €*
- *• Micro assurance*
- *• Accompagnement pré et post-création d'entreprise, quel que soit votre statut (en recherche d'emploi, salarié, micro-entrepreneur…)*

#### **AGEFIPH**

#### *Association de Gestion du Fonds pour l'Insertion Professionnelle des Personnes Handicapées*

34 quai Magellan - BP 23211

44032 NANTES Cedex 1

- � 0 800 11 10 09 (appel gratuit depuis un poste fixe)
- Y pays-loire@agefiph.asso.fr

#### $\bullet$  agefiph.fr

*• Aide forfaitaire de 6 300 €. Cette aide est une participation au financement de votre projet de création ou de reprise d'une activité. Pour l'obtenir, vous devez avoir le statut de dirigeant et adresser une demande à la délégation régionale.*

#### **APEC**

#### *Association Pour l'Emploi des Cadres*

34 place Viarme

#### 44000 NANTES

#### � 0 809 361 212 (service gratuit + prix d'un appel)  $\bullet$  apec.fr

- *L'APEC propose aux cadres deux prestations gratuites :*
- *• « Devenir Entrepreneur, prêt ? » : un consultant vous conseille par téléphone sur votre projet de création d'entreprise en tenant compte de votre situation personnelle.*
- *• « Devenir Entrepreneur, passez à l'action » : un consultant référent vous conseille dans la mise en œuvre de votre projet de création d'entreprise.*

#### **B Banques**

#### *Brétignolles sur Mer* : Axa Banque, Banque Postale, Caisse d'Épargne, Crédit Agricole, Crédit Mutuel, *Coëx* : Crédit Agricole, Crédit Mutuel

*Commequiers* : Crédit Agricole, Crédit Mutuel

*Saint Gilles Croix de Vie* : Axa Banque, Banque Populaire Grand Ouest, Banque Postale, BNP Paribas, Caisse d'Épargne, CIC, Crédit Agricole, Crédit Mutuel, LCL, Société Générale

*Saint Hilaire de Riez* : Axa Banque, Banque Postale, Crédit Agricole, Crédit Mutuel

#### **BPI France**

#### **Direction Régionale Pays de la Loire Délégation La Roche sur Yon**

91 rue Jacques-Yves Cousteau 85000 LA ROCHE SUR YON � 02 51 45 25 50

 $\bullet$  bpifrance.fr

 $\bullet$  bpifrance-creation.fr *Solutions BPI France :*

- *Garantie création : garantie de 50 à 60% du concours bancaire pour les nouveaux entrepreneurs*
- *Renforcement trésorerie : garantie bancaire jusqu'à 70% du concours bancaire pour le renforcement de la trésorerie (crédit de plus de deux ans, pour renforcer votre fonds de roulement)*
- *• Aides au développement, à la modernisation, à l'innovation (prêts, avances remboursables…)*

*Dispositifs en partenariat avec la Région Pays de la Loire : • Fonds régional de garantie*

*• Fonds régional d'innovation : Fonds Pays de la Loire Territoires d'Innovation*

#### **C CCI Vendée**

#### *Chambre de Commerce et d'Industrie* **Accueil Création & Reprise**

16 rue Olivier de Clisson 85000 LA ROCHE SUR YON

- � 02 51 45 32 45
- **O** espace.creation@vendee.cci.fr
- $\Omega$  cci.fr
- $\bullet$  vendee.cci.fr

#### **Antenne de Challans**

Maison de l'Économie - Parc Tertiaire 3 1 rue Owen Chamberlain 85300 CHALLANS

**O** antenne.challans@vendee.cci.fr

- *• Information et conseil à la création/reprise d'entreprises industrielles, de commerces ou de services.*
- *• Accompagnement individuel et/ou collectif dans l'élaboration de votre projet.*
- *• Formation « 5 jours pour Entreprendre » pour préparer le projet de création ou de reprise.*
- *• Accompagnement dans les premières années*

*d'existence de votre entreprise avec votre conseiller.*

*• Parcours Entreprendre, accompagnement spécifique pour les demandeurs d'emploi.*

#### **Chambre Régionale d'Agriculture des Pays de la Loire**

Point accueil installation de la Vendée :

� 02 53 57 18 33

Point accueil transmission de la Vendée :

� 02 53 57 18 35

- � pays-de-la-loire.chambres-agriculture.fr
	- *Informations sur la création ou la reprise/transmission d'une entreprise agricole*

#### **CIDFF**

#### *Centre d'Information sur les Droits des Femmes et des Familles*

10 avenue du Littoral

85000 LA ROCHE SUR YON

 $@0251088484$ 

#### **<sup>@</sup>** accueil@cidff85.fr

#### $\odot$  cidff-vendee.fr

*Le CIDFF Vendée propose un accompagnement vers l'emploi ou la formation ainsi qu'une aide à la création d'entreprise réservés aux femmes. Les objectifs sont de lever des freins, tels que l'articulation des temps ou la garde des enfants, et d'élargir et de construire son projet professionnel.*

#### **CIGALES des Pays de la Loire**

#### *Club d'Investisseurs pour une Gestion Alternative et Locale de l'Épargne Solidaire*

8 rue Saint-Domingue 44200 NANTES

 $@0682168790$ 

© contact@cigales-paysdelaloire.fr

#### � cigales-paysdelaloire.fr

- *• Prise de participation par apport en capital ou en compte courant d'associés (ou prêt d'honneur pour une entreprise individuelle) porté par des citoyens du territoire (membres épargnants des CIGALES).*
- *• Accompagnement des porteurs de projets tout au long de l'investissement.*

#### **CMA Pays de la Loire**

#### *Chambre de Métiers et de l'Artisanat* **Délégation Vendée**

#### **Services aux Entreprises**

35 rue Sarah Bernhardt – CS 90075 85002 LA ROCHE SUR YON Cedex

#### � 02 51 44 35 20

Y entreprises85@artisanatpaysdelaloire.fr

#### � artisanatpaysdelaloire.fr

- *• Information et conseil à la création/reprise d'entreprise artisanale*
- *• Accompagnement pendant le parcours de création/ reprise d'entreprise artisanale avec un conseiller*
- *• Suivi post création / reprise d'activité artisanale avec votre conseiller.*
- *• Formations à différentes thématiques*

#### **Communauté d'Agglomération du Pays de Saint Gilles Croix de Vie**

#### **Service Développement Économique**

ZAE du Soleil Levant – CS 63669 Givrand 85806 SAINT GILLES CROIX DE VIE Cedex

- $@0251555555$
- **O** accueil@payssaintgilles.fr
- $\bullet$  payssaintgilles.fr
	- *• Accueil, information et conseil sur la création/reprise d'entreprise.*
	- *• Interface et mise en relation avec les partenaires publics ou privés spécialistes de la création/reprise d'entreprise.*
	- *• Commercialisation de terrains en zones d'activités économiques.*
	- *• Recherche de solutions immobilières économiques (commercialisation, location et disponibilités sur le territoire).*
	- *• Veille économique du territoire (études et données économiques).*

#### **Conseil Régional des Pays de la Loire Direction de l'Entreprise et de l'Innovation** 1 rue de la Loire 44000 NANTES � 02 28 20 56 00

#### $\bullet$  paysdelaloire.fr

- *• Soutien à l'entrepreneuriat : outils de financement, sensibilisation à l'entrepreneuriat, soutien aux réseaux d'accompagnement des porteurs de projets, « Pays de la Loire prime création », « Pays de la Loire Parcours Entrepreneur ».*
- *• Soutien à l'économie sociale et solidaire.*
- *• Aides et accompagnement à l'innovation.*
- *• Soutien au développement des entreprises, notamment dans les secteurs du tourisme, de l'industrie, du numérique, de l'artisanat et du commerce.*

#### **CRESS des Pays de la Loire** *Chambre Régionale de l'Économie Sociale et Solidaire*

42 rue des Hauts Pavés 44000 NANTES

- $\odot$  **02 40 74 02 49**
- **O** accueil@cress-pdl.org
- $\bullet$  cress-pdl.org
- $\bullet$  essor-paysdelaloire.org
	- *• Information sur l'ESS (principes, statuts, chiffres clés…)*
	- *• Orientation des porteurs de projet, associations et toutes entreprises ayant des projets d'ESS vers les dispositifs et acteurs de l'accompagnement et du financement via la plateforme ESSOR : essor-paysdelaloire.org*
	- *• Actions de mise en réseau, de promotion et de soutien au développement de l'ESS avec une approche régionale.*

#### **D**

**Direction Départementale des Finances Publiques de la Vendée** 26 rue Jean Jaurès – BP 839 85024 LA ROCHE SUR YON Cedex  $@0251365858$ **d** ddfip85@dgfip.finances.gouv.fr  $\bullet$  impots.gouv.fr

#### **Centre des Finances publiques de Challans**

**Services Impôts des Entreprises**

5 rue de la Petite Voie 85300 CHALLANS  $@0251495591$ **<sup>●</sup>** sie.challans@dgfip.finances.gouv.fr

**DREETS des Pays de la Loire** *Direction Régionale de l'Économie, de l'Emploi, du Travail et des Solidarités*

#### **DDETS - Direction Départementale de l'Emploi, du Travail et des Solidarités de la Vendée**

185 boulevard du Maréchal Leclerc 85000 LA ROCHE SUR YON Cedex  $@0251452100$ 

#### ddets@vendee.gouv.fr

- � pays-de-la-loire.dreets.gouv.fr
	- *• Veiller au respect du droit du travail*
	- *• Appuyer le dialogue social*
	- *• Lutter contre le travail illégal*
	- *• Prévenir les risques professionnels*

#### **Service Renseignements**

Réglementation droit du travail � 08 06 00 01 26

*• Informations sur le droit du travail*

#### **E**

#### **EXPERTS COMPTABLES**

*Saint Gilles Croix de Vie* : AGCLA, ARCECO, BDO St Gilles, CERFRANCE, C.M.A. Consultants, In'Pulse Expertise

*Saint Hilaire de Riez* : Cabinet Catherine Begaud, TGS France, STREGO

#### **F**

#### **Fondation de France – Grand Ouest**

5 rue Columelle

- 44000 NANTES
- $\odot$  **02 51 83 20 70**
- **O** grandouest@fdf.org
- � fondationdefrance.org/fr
- � fondationdefrance.org/fr/inscription-auconcours-declics-jeunes

#### **Fondation de la Deuxième Chance**

Tour Bolloré 31 – 32 quai de Dion Bouton 92811 PUTEAUX  $\odot$  **01 46 96 44 33** 

 $\bullet$  deuxiemechance.org *Dotations financières pour accompagner des personnes ayant traversé de lourdes épreuves de vie, en situation de grande précarité, mais qui souhaitent rebondir par la création/reprise d'une entreprise.*

#### <sup>®</sup> BoursesDeclicsJeunes@fdf.org

*Concours annuel «Déclic Jeunes» (de 18 à 30 ans, inscriptions ouvertes à la rentrée scolaire) à destination de jeunes porteurs d'un projet d'entreprise avec une dimension d'intérêt général avérée sur l'un des trois enjeux suivants : transition écologique, transition vers une société juste, solidaire et participative, transition numérique.*

#### **Fondation MACIF**

#### **Pays de la Loire et Centre Val de Loire**

#### $\bullet$  fondation-macif.org

*La Fondation Macif détecte et accompagne des projets qui apportent des réponses nouvelles à des besoins sociaux avérés et non satisfaits depuis le stade de l'idée, jusqu'à l'essaimage. Elle privilégie les projets ayant un caractère intergénérationnel et participatif et intervient uniquement sur les 4 thématiques en lien avec les métiers de son fondateur :*

- *la mobilité,*
- *la santé,*
- *l'habitat,*
- *la finance solidaire.*

#### **Fondation Raoul Follereau**

#### **Service Action Rurale**

31 rue de Dantzig 75015 PARIS

� 01 53 68 98 98

Y actionrurale@raoul-follereau.org

#### $\bullet$  raoul-follereau.org

*Subvention et accompagnement aux porteurs de projet en situation de précarité pour la création de leur entreprise en milieu rural, sous condition d'un cofinancement*.

#### **France Active Pays de la Loire (ex-FONDES)**

#### **Accueil Vendée (et permanences à Challans)** CEAS Vendée

22 rue Anita Conti 85000 LA ROCHE SUR YON  $\odot$  **02 30 300 400** 

© contact@fondes.fr

#### $\bullet$  fondes.fr

- *• Garanties d'emprunt pour favoriser l'accès aux crédits bancaires des créateurs/repreneurs d'entreprise.*
- *• Prêts à la création et au développement d'entreprise.*
- *• Conseils et accompagnement des créateurs et chefs d'entreprises.*

#### **France Angels**

*Fédération nationale des Business Angels*

 $\bullet$  franceangels.org

**4 réseaux présents en région Pays de la Loire : Loire-Atlantique, Vendée, Maine et Loire et Sarthe ABAB** : Atlantique Business Angels Booster

 $\bullet$  businessbooster.fr/

- **Le Mans Sarthe Investissements**
- $\bullet$  Imsinvestissements.fr

#### **Ouest Angels**

#### $\bullet$  ouestangels.org

- **Symbiose 53**
- $\bullet$  symbiose53.fr
	- *Ces réseaux ont diverses missions telles que :*
	- *• Apports au capital social (société) pour les porteuses et porteurs de projet en recherche de financement,*
	- *• Accompagnement des projets investis.*

#### **G**

#### **Greffe du Tribunal de Commerce**

55 rue Hoche - BP 719

85017 LA ROCHE SUR YON Cedex

#### � 02 51 37 67 05

- � greffe-tc-larochesuryon.fr
- $\bullet$  infogreffe.fr
	- *• Tenue du Registre du Commerce et des Sociétés (extrait K-bis)*
	- *Règlement des litiges entre commerçants*

#### **I INOV**

#### *Initiative Nord et Ouest Vendée – Initiative France* Communauté d'Agglomération du Pays de Saint Gilles Croix de Vie ZAE du Soleil Levant – CS 63669 Givrand 85806 SAINT GILLES CROIX DE VIE Cedex � 06 50 67 89 86

© communication@inov85.fr

#### $\bullet$  inov85.fr

- *• Prêts d'honneur à la personne, à taux 0, sans caution ni garantie personnelle : « Créationreprise », « Croissance », « Vendée 1er recrutement », « Transmission-reprise »,*
- *• Relai de la Région pour le dispositif « Pays de la Loire Parcours Entrepreneur » phase 3*
- *• Accompagnement et suivi post-création*

#### **INPI**

#### *Institut National de la Propriété Industrielle*

Délégation régionale Pays de la Loire Bâtiment de la MAN - 9 rue Viviani - CS 76226 44262 NANTES Cedex 2 01 56 65 89 98

#### $\bullet$  paysdelaloire@inpi.fr

#### � inpi.fr

- *Aucune formalité ne se fait localement : prestations en ligne ou auprès du siège de l'INPI.*
- *• Rendez-vous possibles à La Roche sur Yon Instants Experts (lieux tournants) le 2e mardi du mois. Rendez-vous téléphoniques ou sur place selon les dates, planning de réservation en ligne :* � *oryon.reservio.com*
- *• Recherches sur la propriété intellectuelle (marques, brevets, dessins, modèles…)*
- *• Accueil et accompagnement des innovateurs dans leurs démarches de protection*
- *• Animation de la politique de propriété industrielle régionale (Booster PI…)*

#### **N**

#### **Notaires**

*Brétignolles sur Mer* : LE MERRE Valérie *Coëx* : CHABOT Fabrice

*Saint Gilles Croix de Vie* : FREIZEFFOND Patrice et MOREAU Michel, BARON Christophe, CHAIGNE Philippe CARNIS Amélie et ALABERT Pascaline, LE MAITRE-LEBERT Céline et LEBERT Thomas

*Saint Hilaire de Riez* : MORISSEAU Catherine

#### **O**

#### **Office de Tourisme du Pays de Saint Gilles Croix de Vie**

ZAE du Soleil Levant – CS 63669 Givrand 85806 SAINT GILLES CROIX DE VIE Cedex

- $@0251547252$
- **O** oti@payssaintgilles.fr
- � payssaintgilles-tourisme.fr/
	- *Accueil et information des porteurs de projets touristiques sur le tissu local et les opportunités d'implantation.*

#### **L'Ouvre-Boîte 44&85**

#### 8 rue René Coty

85000 LA ROCHE SUR YON

- c Chargée de mission : Laëtitia PAUL
- � laetitia@ouvre-boites44.coop
- � cooperer-paysdelaloire.coop/ouvre-boites/
	- *• Test de l'activité.*
	- *• Accompagnement au lancement et au développement de l'entreprise.*
	- *• Exercice sécurisé de l'activité dans le cadre d'un contrat de travail avec la coopérative.*

#### **P**

#### **Pôle Emploi**

7 route de La Roche sur Yon

85800 SAINT GILLES CROIX DE VIE

� 39 49

- $\bullet$  pole-emploi.fr
	- *Pôle Emploi propose d'accompagner la naissance d'un projet entrepreneurial par le biais de son dispositif Activ'Créa, ainsi que 2 ateliers d'1/2 journée sur le thème du projet de création d'entreprise :*
	- *-Atelier « m'imaginer créateur » qui permet d'explorer la piste de création ou de reprise d'entreprise comme une nouvelle piste d'évolution professionnelle.*
	- *-Atelier « mon projet et moi » qui permet d'identifier les étapes de la création ou reprise d'entreprise et prioriser les actions à mener.*

#### **Pôle ESS Vendée**

22 rue Anita Conti

- 85000 LA ROCHE SUR YON
- � pole-ess-vendee.com
- **(4) Coordinatrice : Ninon CLAUDE**
- $\odot$  **06 95 25 90 62**
- **O**nclaude@pole-ess-vendee.com
	- *• RDV d'accueil, information, orientation pour tous les projets d'Économie Sociale et Solidaire, d'innovation sociale et d'économie circulaire.*
	- *• Accompagnement via le parcours rESSort pour le porteur souhaitant passer de l'idée au projet.*
	- *• Accompagnement des projets de coopération :*  dynamiques *répondant à un besoin sur le territoire…*
	- *• Mise en réseau des acteurs du territoire.*

#### **R Réseau Entreprendre Vendée**

16 rue Olivier de Clisson CS 10049 85002 LA ROCHE SUR YON Cedex � 02 51 41 29 13

**O** vendee@reseau-entreprendre.org

� reseau-entreprendre.org/vendee/

- *• Prêts d'honneur création/reprise (programme START) d'entreprise de 15 000 € à 50 000 € avec potentiel de création de 5 emplois à 3 ans, sans intérêt ni garantie*
- *• Prêts d'honneur développement (programme BOOSTER) d'entreprise jusqu'à 90 000 € sans intérêt ni garantie*
- *• Prêts d'honneur régional pour un projet d'innovation de 10 000 à 45 000 €*
- *• Accompagnement individuel pendant 2 ans par un chef d'entreprise expérimenté*
- *• Accompagnement collectif en club des lauréats de promotion pendant 2 ans et ouverture au réseau des membres*

#### **S**

#### **Solutions&Co**

*L'agence de développement économique de la région des Pays de la Loire*

Immeuble « La Boîte »

117 rue Jacques Yves Cousteau 85000 MOUILLERON LE CAPTIF

- � solutions-developpement-paysdelaloire.fr *Votre interlocuteur pour identifier les appuis techniques et financiers mobilisables auprès de la Région et de ses partenaires :*
- c Hervé LE POLLOZEC, responsable entreprises et territoires – Vendée Ouest
- � 06 80 73 06 66
- **<sup>●</sup>** h.lepollozec@solutions-eco.fr

#### **T**

**Transitions Pro**

9 Boulevard Alexandre Millerand

- 44200 NANTES
- � 02 40 20 28 00
- $\odot$  info@transitionspro-pdl.fr
- � transitionspro-pdl.fr
	- *• « Dispositif Démissionnaire » qui permet aux salariés en CDI présentant 5 ans d'ancienneté dans la même entreprise de toucher leurs droits au chômage dans le cadre d'une reconversion professionnelle, notamment pour créer ou reprendre une entreprise.*
	- *• « Projet de Transition Professionnelle » qui permet aux salariés de bénéficier d'une formation certifiante pour changer de métier ou de profession tout en maintenant leur salaire.*

#### **U**

**URSSAF**

22 impasse Jeanne Dieulafoy – bâtiment B 85930 LA ROCHE SUR YON Cedex 9 � 39 57

- � Accueil Urssaf.org
- *À quoi servent les cotisations sociales ? (urssaf.fr)*   $\bullet$  mon-entreprise.urssaf.fr
	- *• Accompagner les employeurs et entrepreneurs au bénéfice du développement économique et social.*

## Sites internet

#### Sites sur la création/reprise d'entreprise complémentaires aux contacts précités

#### � **autoentrepreneur.urssaf.fr**

*Portails officiels sur le statut de la micro-entreprise (informations et caractéristiques du statut, formalités…)*

#### � **bpifrance-creation.fr**

*Site sur la création, la reprise et le développement d'entreprise en France (informations, orientations, conseils, espace personnel, boîte à outils, données chiffrées, librairie…)*

#### � **economie.gouv.fr/entreprises**

*Rubrique « Entreprises » (portail du Ministère de l'Économie, de l'Industrie et du Numérique et du Ministère des Finances et des Comptes Publics) : informations sur la création/reprise d'entreprise en France, études et articles sur l'actualité et l'économie en France*

#### � **economie.gouv.fr/dgccrf**

*Portail de la Direction Générale de la Concurrence, de la Consommation et de la Répression des Fraudes, informations sur l'étiquetage des produits, les prix, les Conditions générales de vente, les devis, les factures …*

#### � **entreprisespaysdelaloire.fr**

*Site répertoriant les dispositifs de financement, d'aide et d'accompagnement auxquels peuvent prétendre les entreprises implantées en Pays de la Loire* 

#### � **go-entrepreneurs.com/fr/nantes**

*Site du salon des entrepreneurs organisé en région Pays de la Loire*

#### � **impots.gouv.fr**

*Rubrique « Professionnel » (portail du Ministère de l'Action et des Comptes Publics) : information sur les obligations fiscales, de déclaration et de paiement des impôts, l'enregistrement d'actes*

#### � **lecoindesentrepreneurs.fr**

*Média d'information sur la création, la reprise, la gestion et la transmission d'entreprise*

#### � **legifrance.gouv.fr**

#### service public de la diffusion du droit

*Information sur la législation et les textes règlementaires (lois, décrets, arrêtés), la jurisprudence, les accords collectifs en vigueur en droit Français, information sur le droit Européen et International (traités et juridictions)*

#### � **lejournaldesentreprises.com**

*Média d'information sur le monde de l'entreprise*

#### � **paysdelaloire.fr/les-aides**

#### site de la région Pays de la Loire

*Listing par thèmes des différentes aides régionales pour les entreprises de la région*

#### � **service-public.fr**

*Rubrique « Professionnels » (site officiel de l'Administration Française) : fiches pratiques et informations utiles aux entreprises, avec accès aux formulaires réglementaires*

#### � **travail-emploi.gouv.fr**

*Rubrique « Emploi et insertion » (portail du Ministère du Travail) : information sur les démarches et dispositifs en faveur de l'emploi et de la création/reprise d'activité*

#### Autres sites utiles (annuaires d'entreprises / bases de données / statistiques / études)

#### � **cci.fr**

*Annuaire des entreprises de France, édité par les Chambres de Commerce et d'Industrie*

#### � **credoc.fr**

*Site internet du Centre de Recherche pour l'Étude et l'Observation des Conditions de vie, études au service des acteurs de la vie économique et sociale*

#### � **infogreffe.fr**

*Base de données des entreprises inscrites au Registre du Commerce et des Sociétés*

#### � **insee.fr**

*Site internet de l'Institut National de Statistiques et des Études Économiques, base de données et études statistiques en France* 

#### � **sirene.fr**

#### service de l'INSEE

*Base de données Sirene® qui constitue un répertoire des établissements en France*

#### � **societe.com**

*Base de données d'entreprises*

� **statistiques-locales.insee.fr** *Observatoire cartographique d'indicateurs et de statistiques socio-économiques*

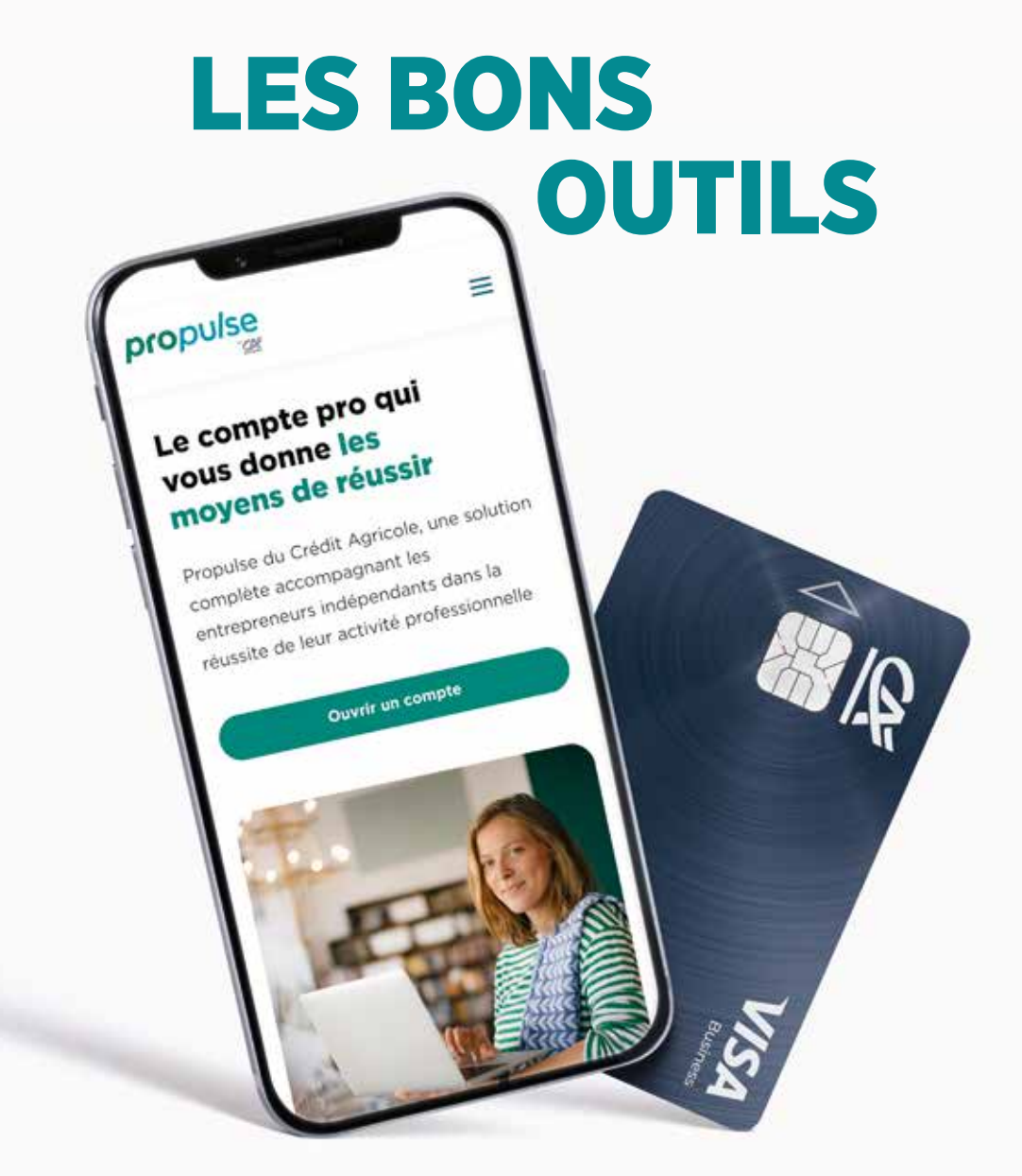

# FONT LES BONS ENTREPRENEURS

### propulsebyca.fr

**ATLANTIQUE** VENDÉE

Un espace projet gratuit pour élaborer en ligne votre business plan pas à pas

propulse

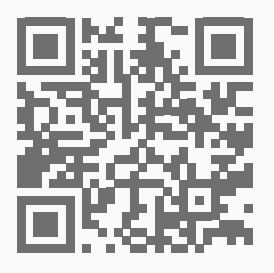

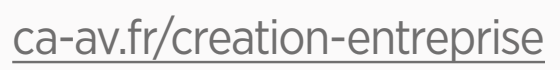

Voir détail et conditions sur site gratuit hors coût du fournisseur d'accès internet.

Edité par la Caisse régionale de Crédit Agricole Mutuel Atlantique Vendée société coopérative à capital variable, agréée en tant qu'établissement de crédit dont le siège social est Route de Paris - 44949 Nantes Cedex 9, immatriculée au RCS de Nantes sous le N°440 242 469, numéro TVA FR 57 440 242 469, Société de courtage d'assurance